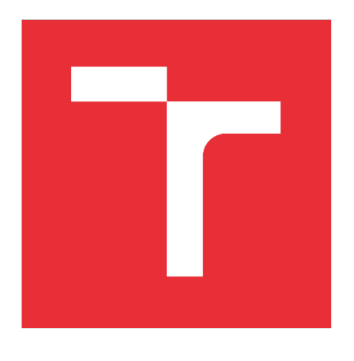

# VYSOKÉ UČENÍ TECHNICKÉ V BRNĚ

BRNO UNIVERSITY OF TECHNOLOGY

# FAKULTA STROJNÍHO INŽENÝRSTVÍ

FACULTY OF MECHANICAL ENGINEERING

# ÚSTAV AUTOMATIZACE A INFORMATIKY

INSTITUTE OF AUTOMATION AND COMPUTER SCIENCE

# REALIZACE INVERZNÍHO KYVADLA TYPU CUBLI

INVERTED PENDULUM REALIZATION BASED ON CUBLI

DIPLOMOVÁ PRÁCE

MASTER'S THESIS

AUTOR PRÁCE AUTHOR

Bc. Michal Ježek

VEDOUCÍ PRÁCE **SUPERVISOR** 

Ing. Tomáš Marada, Ph.D.

BRNO 2019

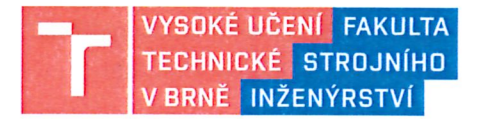

# Zadání diplomové práce

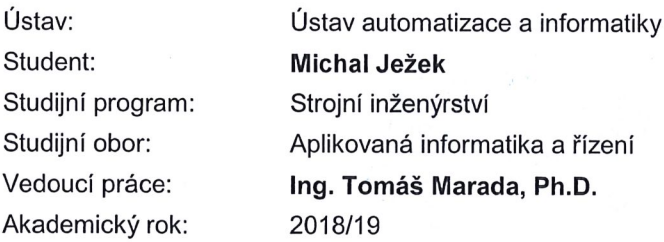

Ředitel ústavu Vám v souladu se zákonem č. 111/1998 o vysokých školách a se Studijním a zkušebním řádem VUT v Brně určuje následující téma diplomové práce:

#### Realizace inverzního kyvadla typu Cubli

#### Stručná charakteristika problematiky úkolu:

Cílem diplomové práce je realizace řízení inverzního kyvadla využívající ke stabilizaci principu setrvačníku. Inverzní kyvadlo bude určeno pro konstrukci balancující kostky. Řízení bude realizováno mikrokontrolérem s využitím akcelerometru jako snímače polohy.

#### Cíle diplomové práce:

Seznamte se s problematikou inverzního kyvadla.

Seznamte se s principem setrvačníku a akcelerometru a jejich využití pro stabilizaci inverzního kyvadla.

Vyberte vhodný hardware pro realizaci řízení inverzního kyvadla.

Model soustavy a regulátor vytvořte v prostředí Matlab Simulink.

Realizujte reálnou soustavu inverzního kyvadla a její řízení provedte pomocí zvoleného hardware.

Otestujte vyrobený prototyp a proveďte zhodnocení dosažených výsledků.

#### Seznam doporučené literatury:

ŠVARC, Ivan. Automatizace: automatické řízení. Brno: Akademické nakladatelství CERM, 2002. ISBN isbn80-214-2087-1.

Cubli - Institute for Dynamic Systems and Control | ETH Zurich. Homepage - Institute for Dynamic Systems and Control - Institute for Dynamic Systems and Control | ETH Zurich [online]. Copyright © 2018 [cit. 23.10.2018]. Dostupné z:

http://www.idsc.ethz.ch/research-dandrea/research-projects/cubli.html.

mbed LPC1768 | Mbed. Open-source RTOS for IoT development | Mbed [online]. Copyright @ 2018 Arm Limited [cit. 23.10.2018]. Dostupné z: https://os.mbed.com/platforms/mbed-LPC1768/

Termín odevzdání diplomové práce je stanoven časovým plánem akademického roku 2018/19.

V Brně, dne 23. 10. 2018

doc. Ing. Radomil Matoušek, Ph.D. ředitel ústavu

doc. Ing. Jaroslav Katolicky, Ph.D. děkan fakulty

Fakulta strojního inženýrství, Vysoké učení technické v Brně / Technická 2896/2 / 616 69 / Brno

# **ABSTRAKT**

Tato práce se zabývá vývojem a konstrukcí inverzního kyvadla inspirovaného projektem Cubli. Cílem je navrhnout a zrealizovat inverzní kyvadlo ve formátu jedné strany krychle balancující na jednom jejím vrcholu a využívající k balancování setrvačníku. Pro konstrukci je v maximální míře použito 3D tisku a jako elektronické prvky jsou vybrány běžně dostupné komponenty za přijatelnou cenu. Návrh konstrukce i komponenty umožní konstrukci kompletní kostky bez nutnosti dalšího vývoje nebo zásadních změn v konstrukci modelu. Pro výpočty a návrh regulátoru je použit software Matlab/Simulink. Jako algoritmus regulátoru je použit algoritmus LQR doplněný o integrační zpětnou vazbu pro minimalizaci regulační odchylky. 3D modely jednotlivých dílů jsou vytvořeny v software FreeCAD a vytisknuty na 3D tiskárně Prusa i3 MK2S.

# **ABSTRACT**

This master thesis deals with the development and construction of the inverted pendulum, inspired by the Cubli project. The objective is to develop and design an inverted pendulum, in the shape of one side of the cube balancing at one of its corner and for balancing is used the flywheel. For its design 3D printing is used to the maximum extent and as the electronic parts commonly available components at an affordable price are used. The design of the construction and the components allow the construction of a complete cube, without the need of further development or fundamental changes in the design of the model. For the calculations and the design of the controller the Matlab / Simulink software was used. As the controller algorithm the LQR algorithm is used with added integral feedback, to minimize control error. The 3D models of the single parts are created with FreeCAD software and printed on a 3D Prusa i3 MK2S printer.

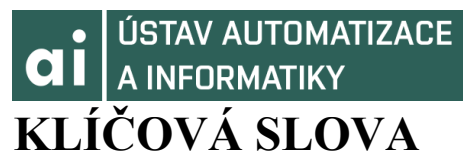

Cubli, inverzní kyvadlo stabilizované setrvačníkem, lineárně kvadratická regulace, Mbed, řízení otáček bezkomutátorového motoru, Lagrangeova funkce, Kalmanův filtr.

# **KEYWORDS**

Cubli, inverted pendulum stabilized by flywheel, linear quadratic regulation, Mbed, speed control of the brushless motor, Lagrangian function, Kalman filter.

# **BIBLIOGRAFICKÁ CITACE**

JEŽEK, Michal. *Realizace inverzního kyvadla typu Cubli,* Brno, 2019. Dostupné také z: https://www.vutbr.cz/studenti/zav-prace/detail/116781. Diplomová práce. Vysoké učení technické v Brně, Fakulta strojního inženýrství, Ústav automatizace a informatiky. Vedoucí práce Tomáš Marada.

# **PODĚKOVÁNÍ**

Na tomto místě bych rád poděkoval svému vedoucímu práce Ing. Tomáši Maradovi, Ph.D. za neocenitelné rady při řešení tématu diplomové práce a tvorbě tohoto dokumentu.

# **ČESTNÉ PROHLÁŠENÍ**

Prohlašuji, že tato práce je mým původním dílem, zpracoval jsem ji samostatně pod vedením Ing. Tomáše Marady, Ph.D. a s použitím literatury uvedené v seznamu literatury.

V Okříškách dne 23.05.2019 ………………………………………………

Michal Ježek

# **OBSAH**

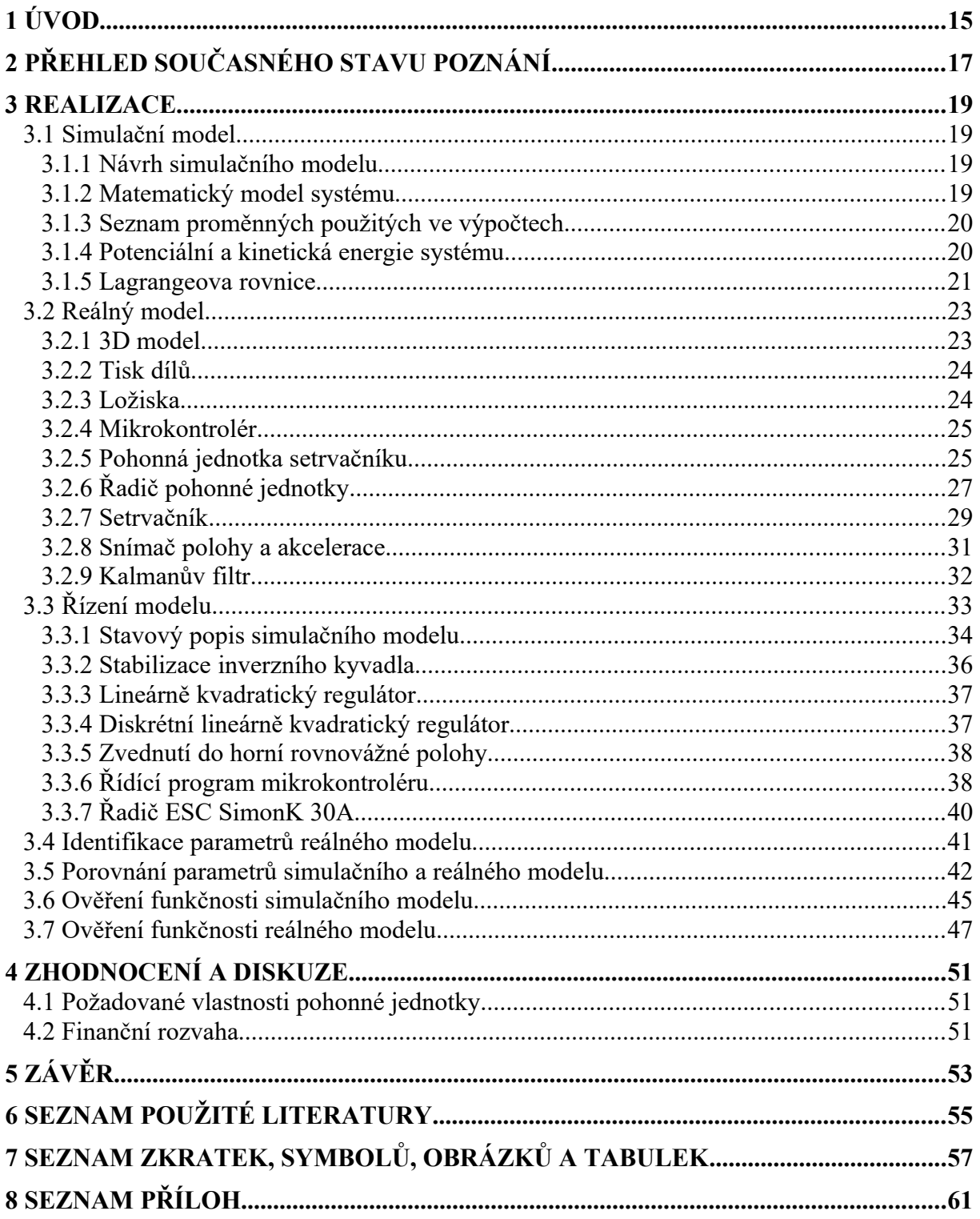

# **1 ÚVOD**

Problematika řízení balancování inverzního kyvadla je velmi oblíbené a rozšířené téma vědeckých prací. Jedná se o jednoduše definovaný úkol stabilizace inverzního kyvadla v horní rovnovážné poloze. Úkol je však jednoduchý pouze zadáním, avšak realizace s sebou přináší řadu úskalí. Každý z autorů při řešení těchto úskalí do této problematiky přináší svoje invence, které mnohdy vedou k neočekávaným řešením. Jedním z těchto zajímavých řešeních bylo zveřejnění projektu Cubli, který pravděpodobně překvapil nejednoho odborníka nebo laika. Cubli (Název Cubli pochází ze Švýcarsko Německé zdrobněliny pro název "cube") je krychle o délce hrany 15 cm, která je schopna automaticky balancovat na její libovolné hraně nebo na kterémkoliv z jejích vrcholů. Princip Cubli je podobný jako princip běžného inverzního kyvadla, ale její unikátnost spočívá v tom, že je schopna z klidové polohy se postavit na hranu a poté i na vrchol bez vnější pomoci, což působí velmi efektně. Konstruktéři Cubli museli vyřešit problémy týkající se několika vědeckých oborů: mechaniky, statiky a dynamiky, elektroniky, řízení a regulace, počítačové systémy. Výsledný produkt sice není z praktického hlediska příliš využitelný, předvádí však, že využitím znalostí na první pohled z nesouvisejících oborů může vzniknout špičkové zařízení s obdivuhodnými vlastnostmi.

Projekt Cubli mě velmi zaujal a při rozhodování o vhodném tématu diplomové práce jsem si tento projekt zběžně prostudoval a zjistil jsem, že je to výborné téma ve kterém by bylo možno uplatnit znalosti získané mým studiem na VUT. V souvislosti s Cubli se zejména jedná o oblast řízení a regulace probíraná v předmětu Teorie automatického řízení přednášené doc. Ing. Ivanem Švarcem, CSc. a dále i problematika senzorů a měření probíraná v předmětu Měřící a diagnostické systémy přednášené Ing. Františkem Vdolečkem, CSc.

Zajímavým zjištěním je, že žádný z volně dostupných zveřejněných projektů odvozených od projektu Cubli neposkytuje kompletní návod, který by případného zájemce o stavbu repliky projektu nebo podobného zařízení provedl krok po kroku od začátku až ke zdárnému konci. Zejména nejsou k dispozici výkresy použitých dílů, které by mohly být použity ke 3D tisku a dále zdrojové kódy výpočtů použité v Matlabu. Jsou sice k dispozici obecné vzorce použité pro výpočty parametrů regulace avšak jejich implementaci si musí případný stavitel dodělat sám. To znamená, že každá kopie je ve své podstatě originál a autor musí budovat vše téměř od začátku nové.

Cílem práce je teoretická i praktická realizace modelu inverzního kyvadla, který bude mít konstrukci jedné stěny balancující kostky. Tato stěna bude připevněna k ose procházejícími ložisky na níž bude model kostky balancovat. K této ose bude pružným spojem upevněn optický enkodér sloužící ke snímání úhlu naklonění modelu. Data získaná tímto optickým enkodérem nebudou využívána pro řízení balancování, ale budou sloužit pouze pro diagnostiku chování modelu. Balancování bude zajišťovat setrvačník poháněný elektrickým motorem Snímání polohy modelu určené pro řízení balancování budou zajišťovat moduly gyroskopu a akcelerometru. Vlastní řízení celého systému bude zajišťovat vývojová deska s mikrokontrolérem.

Dokument se zabývá matematickým popisem dynamického modelu soustavy, který je popsán Lagrangeovými rovnicemi. Následnou linearizací, převodem na stavový popis systému a diskretizací výsledného popisu simulačního modelu jsou získána potřebná data pro řídící algoritmus reálného modelu. Chování simulačního modelu lze rozdělit na dvě fáze. Balancování v rovnovážné poloze a přechod z "ležící polohy" do polohy blížící se rovnovážné poloze. Podle těchto fází budou rozděleny výpočty i případné řídící algoritmy.

Dokument se v další části zabývá vlastní realizací reálného modelu. Nejprve výběrem komponent vhodných pro realizaci reálného modelu, jejich charakteristickými vlastnostmi a důvody výběru. Poté mechanickou konstrukcí reálného modelu, řídícími algoritmy a vývojem programu. Závěr dokumentu se zabývá porovnáním vlastností simulačního a reálného modelu a ověřením funkčnosti balancování reálného modelu.

# **2 PŘEHLED SOUČASNÉHO STAVU POZNÁNÍ**

Vzorový projekt Cubli byl zahájen v únoru 2011 a k jeho prvnímu publikování došlo v říjnu 2012 [1]. V této publikaci byl autory Mohanarajah Gajamohan, Michael Muehlebach, Tobias Widmer, and Raffaello D'Andrea představen záměr projektu: kostka schopná balancovat na kterékoliv hraně i vrcholu. Do kterékoliv z těchto poloh se tato kostka dostane sama bez vnější pomoci. V tomto dokumentu byla zveřejněna funkční balancující jedna stěna budoucí kostky. V červnu 2013 byl publikován dokument zveřejňující první prototyp kompletní kostky

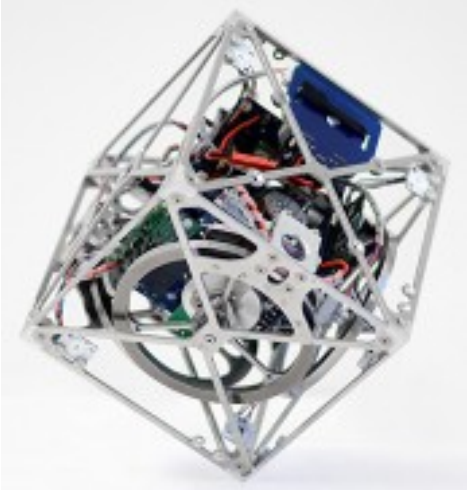

*Obr. 1: Cubli [1]*

Od té došlo k několika více či méně úspěšných pokusům o napodobení tohoto projektu jako např. V roce 2016 Erik Bjerke a Björn Pehrsson zveřejnili svoji diplomovou práci Development of a nonlinear mechatronic cube - The jumping and balancing cube ve které se jim podařilo sestrojit kostku balancující na jedné hraně. [2]

Video úspěšné stabilizace zveřejnil 20. 6. 2016 Julien Brehin. Jedná se výsledek bakalářské práce na Aalborg University. K dispozici je 2-minutové video zobrazující 3-hodinové balancování inverzního kyvadla ve formě jedné strany Cubli. [3]

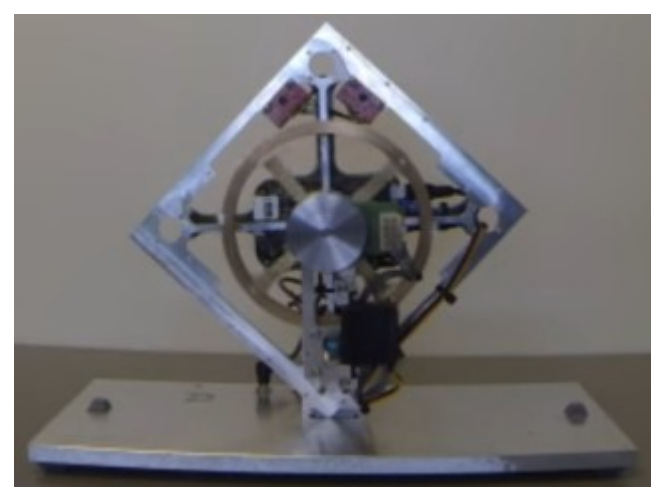

*Obr. 2: Model Juliena Brehina [3]*

# **ÚSTAV AUTOMATIZACE** A INFORMATIKY

Video dalšího úspěšného projektu zveřejnili 26.11.2014 J. Mayr, F. Spanlang, H. Gattinger z Johannes Kepler university Linz. Jde o úspěšné balancování 3D modelu repliky Cubli. U tohoto videa není zřejmé jakým řídícím systémem je balancování řízeno, ale z detailu připojených datových kabelů se dá usuzovat, že jde o osobní počítač. Snímek z videa je na [Obr.](#page-17-0) 3. [4]

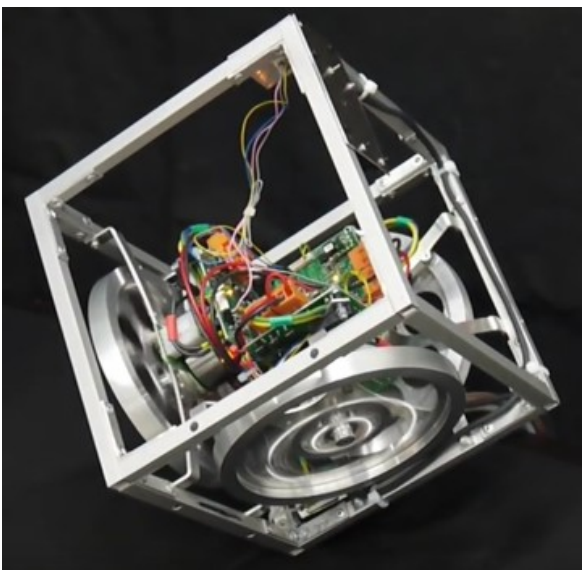

*Obr. 3: Balancující 3D model [4]*

Zajímavou sérii videí nazvaných "Making a Rolling Cube" zveřejnil v roce 2015 Kris Temmerman. Tento projekt sice nebyl úspěšně dokončen, ale ukazuje jednotlivé etapy vývoje a realizace z praktického hlediska. Z této série osmi videí lze odhadnout pracnost vývoje a výroby inverzního kyvadla typu Cubli. Snímek jedné z posledních verzí modelu se setrvačníky a motory bez elektroniky je na [Obr.](#page-17-1) 4. [5]

<span id="page-17-1"></span><span id="page-17-0"></span>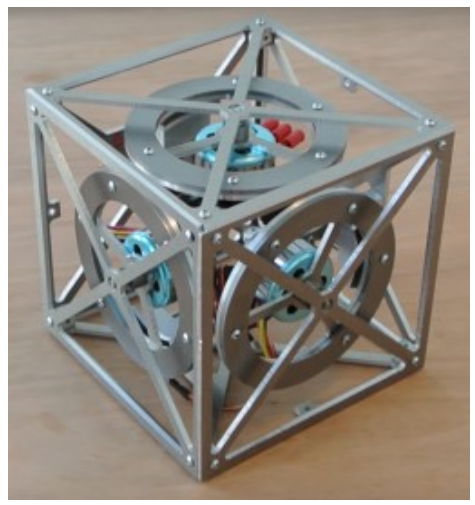

*Obr. 4: Rolling Cube [5]*

Projekt Cubli i jiné obdobné projekty jsou ukázkami špičkové mechatroniky, která v sobě spojuje a aplikuje do praxe různorodé vědní obory jak např. mechaniku, statiku a dynamiku, elektroniku, řízení a regulaci, a počítačové systémy.

# **3 REALIZACE**

Realizaci lze rozdělit do několika etap. První etapa řeší matematický popis simulačního modelu Druhá etapa řeší výběr vhodných HW komponent, 3D modelování jednotlivých komponent reálného modelu, tisk komponent na 3D tiskárně, výroba kovových částí reálného modelu (osy, příruby, setrvačník), sestavení reálného modelu. Třetí etapa je řízení reálného modelu. Její součástí jsou stavový popis modelu, návrh lineárně kvadratického regulátoru, tvorbu modelu regulované soustavy v Simulinku a tvorba řídícího programu. Čtvrtá etapa řeší identifikaci parametrů reálného modelu. V páté etapě jsou porovnány parametry a chování simulačního a reálného modelu a tím ověření správnosti výpočtů simulačního modelu a identifikace parametrů reálného modelu. Závěrečná fáze testuje funkčnost reálného modelu.

### **3.1 Simulační model**

### **3.1.1 Návrh simulačního modelu**

Ze zadání vyplývá, že požadovaný tvar inverzního kyvadla bude představovat jednu stěnu krychle. Ve středu této stěny bude rovnoběžně se stěnou upevněn setrvačník s pohonnou jednotkou. Zařízení jehož schéma je zobrazeno na [Obr.](#page-18-0) 5 se skládá ze třech základních částí:

- 1. základní rám s držáky osy na níž model balancuje
- 2. vyvažované hmoty (nosná deska, nosná konstrukce motoru a stator motoru)
- 3. aktuované hmoty (rotor motoru, osa setrvačníku, setrvačník)

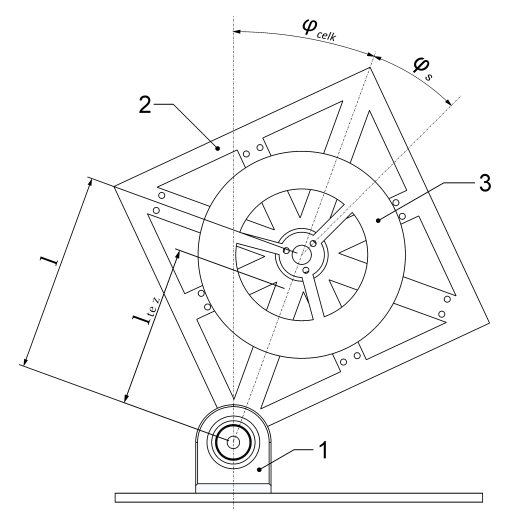

<span id="page-18-0"></span>*Obr. 5. Schéma modelu kostky*

### **3.1.2 Matematický model systému**

Pro matematický popis mechanických systémů existují různé metody. Mezi běžně používané metody sestavování pohybových rovnic patří Newtonova metoda, Hamiltonova

# ÚSTAV AUTOMATIZACE A INFORMATIKY

a Lagrangeova metoda. V případě Lagrangeovy a Newtonovy metody modelování dynamických systémů jsou výsledné pohybové rovnice zcela totožné. Pro malý počet stupňů volnosti je sestavení rovnic a jejich výpočty relativně snadné. Jakmile se ale zvýší počet stupňů volnosti nebo pokud je v systému více než jedno pohybující se těleso, stávají se tyto rovnice komplexnější a jejich výpočty složitější. Lagrangeova metoda poskytuje jednodušší cestu k nalezení řešení pohybových rovnic než Newtonova. Efektivita Lagrangeovy metody spočívá především v tom, že pro popis mechanického systému používá tzv. zobecněné souřadnice, což jsou vhodně zvolené parametry jednoznačně popisující všechny možné polohy hmotných bodů systému, tzv konfigurace. Standardní označení pro zobecněné souřadnice je *qi*. Zobecněné souřadnice lze zvolit libovolně a je cílem je zvolit co nejvhodněji. V našem případě je např. jedna ze zobecněných souřadnic úhel naklonění modelu kostky <sup>φ</sup> *celk* . Zobecněných souřadnic musí být tolik, kolik je stupňů volnosti daného systému. Dalšími důležitými parametry jsou zobecněné rychlosti jež popisují rychlosti hmotných bodů popsaných zobecněnými souřadnicemi. V našem případě jde např. o úhlovou rychlost otáčení setrvačníku  $\dot{\varphi}_{\text{serv}}$  [6, 7]

# **3.1.3 Seznam proměnných použitých ve výpočtech**

- *mcelk* celková hmotnost simulačního modelu
- *g* tíhové zrychlení

*lsetrv* délka vektoru začínající na spodní hraně simulačního modelu a končící v ose setrvačníku

- *ltez* délka vektoru začínající na spodní hraně simulačního modelu a končící v těžišti hmoty.
- *φcelk* úhel naklonění stěny simulačního modelu vůči svislé ose
- *φsetrv* úhel setrvačníku relativní k simulačnímu modelu
- *Icelk* moment setrvačnosti celého tělesa kromě setrvačníku
- *Isetrv* moment setrvačnosti setrvačníku.
- *Fcelk* disipativní síly simulačního modelu
- *Fsetrv* disipativní síly setrvačníku

*Tmotor* nepotenciální síla generovaná motorem

### <span id="page-19-1"></span>**3.1.4 Potenciální a kinetická energie systému**

Potenciální energie *P* popisovaného systému se rovná součtu všech dílčích potenciálních energií v systému a v případě popisovaného modelu kostky je dána rovnicí [1.](#page-19-0)

<span id="page-19-0"></span> $P = l_{tez} m_{celk} g \cos \varphi_{celk}$  (1)

Kinetická energie *T* popisovaného systému je formulovaná jako součet momentů setrvačnosti okolo rotačních bodů systému a úhlových rychlostí objektů otáčejících se okolo těchto bodů. Úhlová rychlost pro simulační model je rovna  ${\dot \varphi}_{\it celk}^2$  a úhlová rychlost setrvačníku je rovna $\,(\dot{\varphi}_{\mathit{celk}}\!+\!\dot{\varphi}_{\mathit{setrv}})^2\,. \,$  Výpočet celkové kinetické energie simulačního modelu je dán rovnicí [2](#page-20-0).

<span id="page-20-7"></span><span id="page-20-0"></span>ÚSTAV AUTOMATIZACE **INFORMATIKY** 

$$
T = \frac{1}{2} I_{\text{celk}} \dot{\varphi}_{\text{celk}}^2 + \frac{1}{2} I_{\text{setrv}} (\dot{\varphi}_{\text{celk}} + \dot{\varphi}_{\text{setrv}})^2
$$
 (2)

#### <span id="page-20-8"></span>**3.1.5 Lagrangeova rovnice**

Obecná Lagrangeova rovnice II. druhu doplněná o model disipativních sil je definována v rovnici [3](#page-20-7).

$$
\frac{d}{dt}\left(\frac{\partial L}{\partial \dot{q}_i}\right) - \frac{\partial L}{\partial q_i} + \frac{\partial R}{\partial \dot{q}_i} = \tau_i
$$
\n(3)

kde:

*qi* zobecněné souřadnice

τ *i* zobecněné síly, v našem případě jsou představovány kroutící momenty celého modelu a setrvačníku s motorem

∂ *R* ∂*q*˙*<sup>i</sup>* model disipativních sil, v našem případě jde o třecí odpor ložisek v motoru

a setrvačníku a třecí odpor ložisek uložení celého modelu kostky

*L* Lagrangeova funkce

Lagrangeova funkce neboli Lagrangian definovaný rovnicí [4](#page-20-6) představuje rozdíl mezi kinetickou a potenciální energií tělesa, což představuje kinetický potenciál tělesa.

 $T(\dot{q}_i)$ ) kinetická energie tělesa

 $V(q_i)$ ) potenciální energie tělesa

*L*=*T*−*V* (4)

<span id="page-20-6"></span><span id="page-20-5"></span><span id="page-20-4"></span>

Využitím výpočtů kinetické a potenciální energie definované rovnicemi [1](#page-19-0) a [2](#page-20-0) je Lagrangian popisovaného simulačního modelu definován jako zobecněná hybnost. Ta je definována jako parciální derivace kinetické energie soustavy podle zobecněné rychlosti (derivace zobecněné souřadnice podle času). Výpočet Lagrangianu modelu kostky je dán rovnicí [5](#page-20-5).

$$
L = \frac{1}{2} I_{\text{celk}} \dot{\varphi}_{\text{celk}}^2 + \frac{1}{2} I_{\text{setrv}} (\dot{\varphi}_{\text{celk}} + \dot{\varphi}_{\text{setrv}})^2 - I_{\text{tez}} m_{\text{celk}} g \cos \varphi_{\text{celk}} \tag{5}
$$

Zobecněné hybnosti formulované jako parciální derivace podle času pro celý model a setrvačník jsou definovány rovnicemi [6](#page-20-4) a [7.](#page-20-3)

$$
\frac{d}{dt}\left(\frac{\partial L}{\partial \dot{\varphi}}_{celk}\right) = I_{celk}\ddot{\varphi}_{celk} + I_{setrv}\ddot{\varphi}_{setrv} = M_{\varphi_{celk}}
$$
\n
$$
\frac{d}{dt}\left(\frac{\partial L}{\partial L}\right) = I_{elk}\left(\ddot{\varphi}_{elk} + \ddot{\varphi}_{elk}\right) = M
$$
\n(7)

$$
\frac{d}{dt}\left(\frac{\partial L}{\partial \dot{\varphi}_{\text{setrv}}}\right) = I_{\text{setrv}}\left(\ddot{\varphi}_{\text{celk}} + \ddot{\varphi}_{\text{setrv}}\right) = M_{\varphi_{\text{setrv}}}\tag{7}
$$

Euler-Lagrangeovy rovnice implementující *Tmotor* jako nepotenciální sílu generovanou motorem a otáčející setrvačníkem jsou formulovány rovnicemi [8](#page-20-2) a [9](#page-20-1) jako parciální derivace Lagrangianu podle úhlu. Do výpočtů byly přidány disipativní síly modelu kostky *Fcelk* a setrvačníku *Fsetrv*.

$$
\frac{\partial L}{\partial \varphi_{\text{celk}}} = l_{\text{celk}} m_{\text{celk}} g \sin \varphi_{\text{celk}} + F_{\text{cel}} \dot{\varphi}_{\text{celk}} \tag{8}
$$

$$
\frac{\partial L}{\partial \varphi_{\text{serv}}} = T_{\text{motor}} - F_{\text{serv}} \dot{\varphi}_{\text{serv}}
$$
\n(9)

<span id="page-20-3"></span><span id="page-20-2"></span><span id="page-20-1"></span>21

#### **ÚSTAV AUTOMATIZACE** A INFORMATIKY **C**

Modely disipativních sil jsou přidány do Euler-Lagrangeových rovnic jako derivace *R* (viz. rovnice [3\)](#page-20-7) podle úhlových rychlostí.

$$
\frac{\partial R}{\partial \dot{q}_{\text{celk}}} = F_{\text{celk}} \dot{\varphi}_{\text{celk}} \tag{10}
$$

$$
R = \frac{1}{2} F_{\text{celk}} \dot{\varphi}_{\text{celk}}^2 + \frac{1}{2} F_{\text{setrv}} \dot{\varphi}_{\text{setrv}}^2 \tag{11}
$$

Finální dynamika simulačního modelu je dána kombinací rovnic zobecněné hybnosti [6](#page-20-4) a [7](#page-20-3) a Euler-Lagrangeových rovnic [8](#page-20-2) a [9](#page-20-1). Výsledné pohybové rovnice jsou definovány rovnicemi [12](#page-21-2) a [13](#page-21-1).

$$
\ddot{\varphi}_{celk} = \frac{l_{tez} m_{celk} g \sin \varphi_{celk} - T_{motor} + F_{setrv} \dot{\varphi}_{setrv} - F_{celk} \dot{\varphi}_{celk}}{I_{celk}}
$$
(12)

<span id="page-21-2"></span><span id="page-21-1"></span>(13)

$$
\ddot{\varphi}_{\textit{setrv}}\!=\!\frac{T_{\textit{motor}}(I_{\textit{celk}}\!+\!I_{\textit{setrv}})\!-\!F_{\textit{setrv}}\dot{\varphi}_{\textit{setrv}}(I_{\textit{celk}}\!+\!I_{\textit{setrv}})\!-\!l_{\textit{tez}}m_{\textit{celk}}g\sin\varphi_{\textit{celk}}I_{\textit{setrv}}\!+\!F_{\textit{celk}}\dot{\varphi}_{\textit{celk}}I_{\textit{setrv}}}{I_{\textit{celk}}I_{\textit{setrv}}}
$$

S využitím výsledných rovnic [12](#page-21-2) a [13](#page-21-1) byl v Simulinku vytvořen model dynamického systému simulačního modelu zobrazeného na [Obr.](#page-21-0) 6. [8]

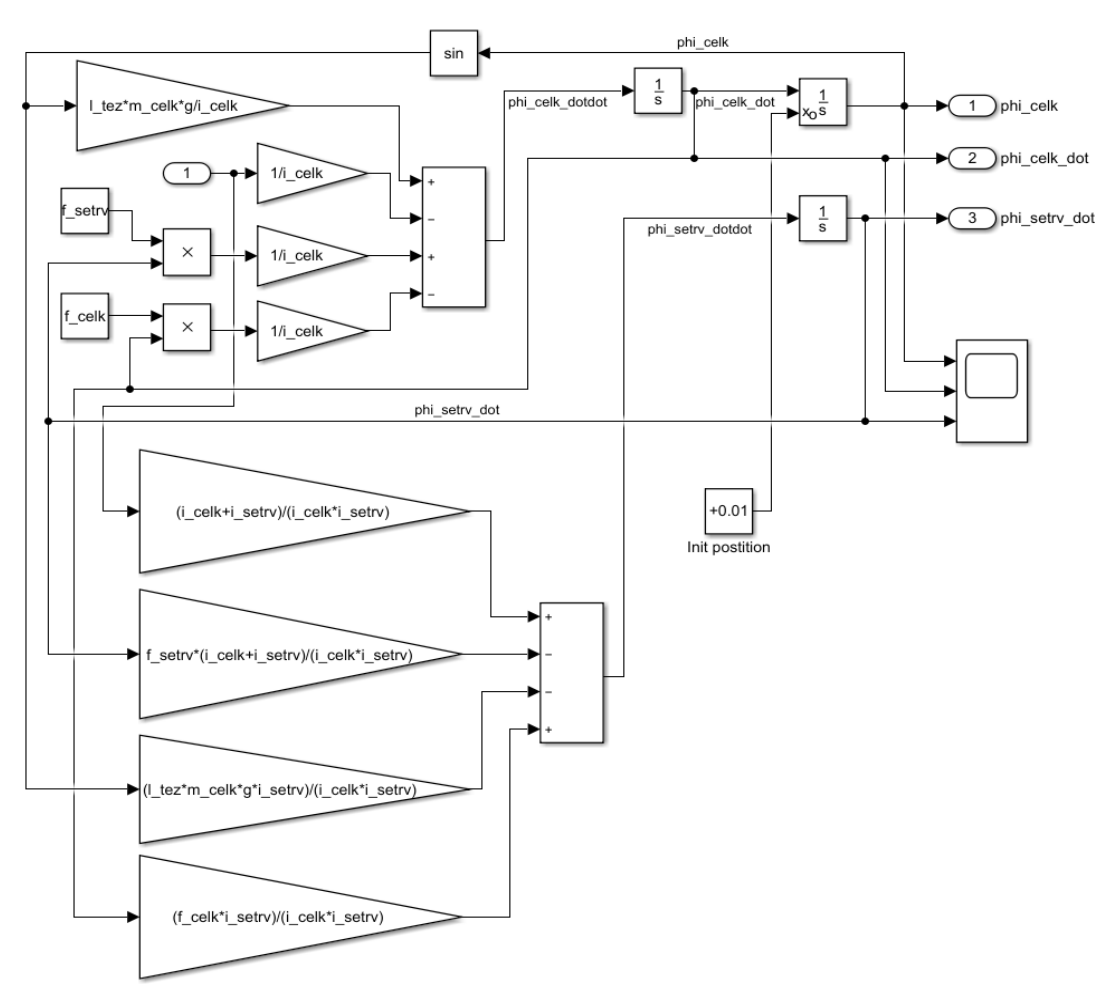

<span id="page-21-0"></span>*Obr. 6: Model nelinearizovaného systému*

# **3.2 Reálný model**

Reálný model je sestaven z konstrukčních částí a elektronických komponent umístěných buď přímo na konstrukci modelu nebo na podkladové desce k níž je připevněna konstrukce reálného modelu. Elektronické komponenty jsou mezi sebou propojeny flexibilními vodiči. Blokové schéma elektrického zapojení reálného modelu je na [Obr.](#page-22-0) 7.

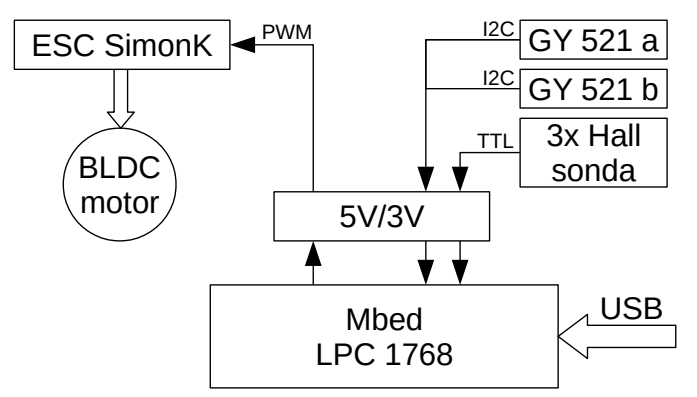

<span id="page-22-0"></span>*Obr. 7: Blokové schéma systému*

### **3.2.1 3D model**

Pro projektování konstrukce modelu kostky byl použit software FreeCAD verze 0.17, což je parametrický 3D modelovací systém vyvíjený jako Open Source software pod licencí LGPL2+ [\(https://www.freecadweb.org](https://www.freecadweb.org/)). Modulární struktura ovládání programu umožňuje navrhovat od jednoduchých objektů až po komplexní konstrukce.

Konstrukce modelu kostky je rozdělena do 14 částí a je kompletně navržena s ohledem na výrobu technologií 3D tisku. Díly jsou spojeny šrouby a maticemi M3. Matice jsou uloženy ve vytištěných dílech tak aby byly zafixovány proti vypadnutí a bylo zabráněno jejich protočení. Montáž a demontáž je díky tomuto řešení velice jednoduchá. V případě nutnosti přesného spojení dílů, např. mezi držákem motoru a konzolou setrvačníku, jsou použity pomocné čepy zajišťující přesnou polohu spojovaných dílů. Vymodelované díly byly následně vyexportovány do formátu STL, který byl použit jako zdrojová data pro následné zpracování před 3D tiskem.

Celý model je připevněn na desku z plexiskla tloušťky 3mm o rozměrech 30x30 cm, která zajišťuje stabilitu celého modelu a zároveň slouží i k jednoduché přenositelnosti modelu. Kompletní výkres modelu kostky včetně optického rotačního enkodéru a uchycení k podkladové desce je na [Obr.](#page-23-0) 8.

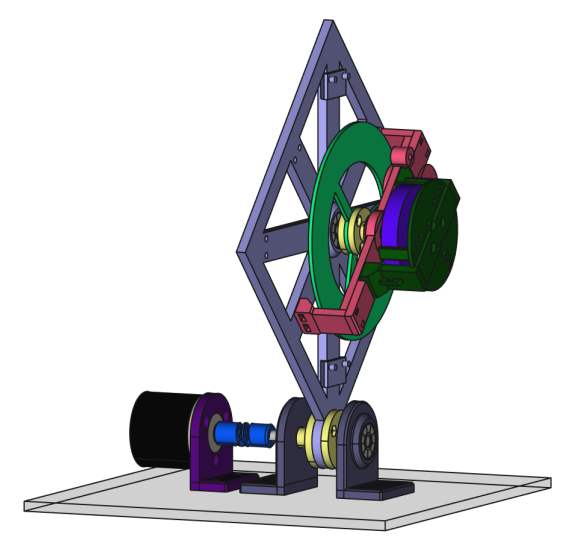

*Obr. 8: Kompletní 3D model*

#### <span id="page-23-0"></span>**3.2.2 Tisk dílů**

Všechny díly kromě setrvačníku, přírub setrvačníku a os byly vytištěny na vlastní 3D tiskárně Prusa i3 MK2S. Jako materiál pro tisk byla použita tisková struna PLA. Tento biologicky odbouratelný plast má výborné mechanické vlastnosti a při tisku nedochází k deformaci při chladnutí tak jako například u materiálu ABS. Tím je zaručená dostatečná přesnost výtisků a možnost tisku i relativně velkých objektů. Jediná nevýhoda PLA je měknutí materiálu při teplotách již nad 50°C, což ale pro naši aplikaci není podstatné.

Před vlastním tiskem je třeba 3D model, například ve formátu STL, převést do formátu G-kódu, což je řídící jazyk souřadnicových obráběcích strojů. Ke tvorbě G-kódu je pro tiskárny Prusa k dispozici program Slic3r Prusa edition. Základní parametry pro tvorbu výsledného G-kódu jsou materiál tiskové struny, tloušťka tištěné vrstvy, hustota výplně, případě tisk podpůrné konstrukce. Při tisku jednotlivých dílů byl zvolen materiál PLA, tloušťka materiálu 0,15mm která zajišťuje dostatečně detailní tisk v přijatelném čase a hustota materiálu 20% zajišťující potřebnou pevnost a nízkou hmotnost.

Tisk jednotlivých dílů na 3D tiskárně probíhal průběžně s jejich kreslením v CADu. Některé díly, především díly ve kterých jsou uložena ložiska bylo třeba rozměrově sladit s ložisky a proto je bylo třeba vytisknout několikrát než byla dosažena požadovaná přesnost. Zde se ukázala silná stránka 3D tisku při výrobě prototypů.

#### **3.2.3 Ložiska**

Pro uložení osy setrvačníku a osy otáčení celého modelu kostky byla použita jednořadá kuličková ložiska. Z důvodu nižšího valivého odporu a větší toleranci k nepřesnostem tisku a montáže byla zvolena radiální vůle C3. Průměr obou os 6mm byl zvolen jako kompromis velikosti a robustnosti konstrukce.

### **3.2.4 Mikrokontrolér**

Řízení reálného modelu vyžaduje vhodný řídící systém. Vzhledem k předchozím zkušenostem s vývojovými deskami Arduino bylo vybíráno z dostupných vývojových desek s mikrokontroléry. Existuje celá řada řešení poskytující dostatečně kvalitní a výkonné vývojové desky, ale jako velmi perspektivní s rozsáhlou hardwarovou platformou a dostatečně kvalitním IDE se jeví platforma Mbed. Zajímavou vlastností této platformy je webové IDE, které nevyžaduje instalovat žádný další program na počítač. Toto IDE je dostupné zdarma a vyžaduje pouze registraci uživatele. Online řešení poskytuje všeobecný komfort cloudových služeb, zajišťuje jednoduchou aktualizaci knihoven použitých v programu a import existujících projektů z kterých je možno čerpat inspiraci. Další nezanedbatelnou výhodou je vytváření týmů z registrovaných uživatelů, které mohou sdílet zdrojové kódy v rámci svého týmu, což poskytuje flexibilitu při práci na společných projektech.

Jako HW v rámci platformy Mbed byla vybrána, dle doporučení vedoucího práce, vývojová deska mbed LPC1768 [\(Obr.](#page-24-0) 9), jejíž základem je mikrokontrolér NXP LPC1768, s 32-bit ARM Cortex-M3 procesorem běžící na kmitočtu 96MHz. Mikrokontrolér má zabudované paměti RAM o velikosti 32KB a FLASH o velikosti 512KB a disponuje řadou Vstupně/Výstupních rozhraní včetně zabudovaného Ethernetu, USB Host and Device, CAN, SPI, I2C, ADC, DAC, PWM a dalších. Výše uvedené parametry zaručují dostatečný výkon i široké možnosti připojování periferií, které bude vyhovovat i v případě řízení komplexních systémů. Pro plánované řízení balancování modelu kostky je výkon i množství V/V zařízení zcela dostačující.

<span id="page-24-0"></span>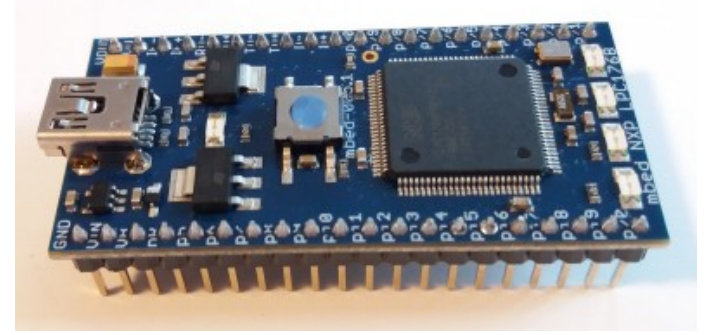

*Obr. 9: Mbed LPC1768*

Mikrokontrolér NXP LPC1768 pracuje s úrovní logiky 3,3V. Ostatní použité periferie však pracují s 5-ti voltovou logikou. Proto bylo třeba všechny periferie připojit přes převodník úrovně napětí. K tomu byl použit 8 kanálový obousměrný převodník 5V na 3,3V.

### **3.2.5 Pohonná jednotka setrvačníku**

Existuje velké množství možných pohonných jednotek pro pohon setrvačníku ze kterých je možno vybírat. Pohonná jednotka, pro náš případ představovaná elektrickým motorem, může být buď bez převodovky nebo s převodovkou. Motory s převodovkou mají vyšší výsledný kroutící moment, ale díky připojené převodovce jsou rozměrnější a těžší. Miniaturní motory rozměrově vhodné do naší konstrukce jsou buď klasické stejnosměrné komutátorové nebo

# ÚSTAV AUTOMATIZACE A INFORMATIKY

v dnešní době oblíbené a stále se rozšiřující stejnosměrné bezkartáčové (bezkomutátorové) motory (EC nebo také BLDC motory).

Během studia materiálů podobných projektů bylo zjištěno, že v drtivé většině řešení, včetně projektu Cubli, bylo použito BLDC motorů a řadičů firmy Maxon. Jako motory jsou použity motory Maxon EC45 flat o výkonu 50 nebo 70 wattů a řadiče ESCON 36/3 EC. V žádném materiálu však nebyly uvedeny konkrétní důvody pro volbu těchto motorů a řadičů. Z důvodu vysoké ceny (motor 117 € a řadič 145 €) bylo zvoleno jít cestou cenově dostupnějších alternativních zařízení s podobnými parametry. Pro pokusy, které byly provedeny ještě před hlavními pracemi na projektu a sloužily k seznámení s problematikou BLDC motorů a jejich řadičů, byl vybrán motor A2208/13T [\(Obr.](#page-25-1) 10) a řadič ESC SimonK 30A [\(Obr.](#page-25-0) 11).

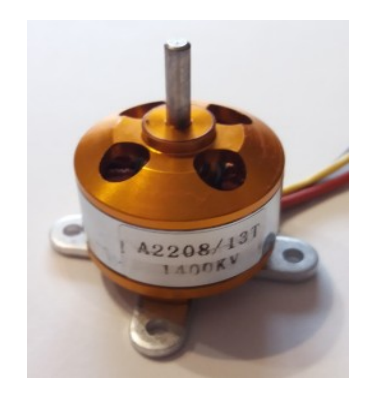

<span id="page-25-0"></span>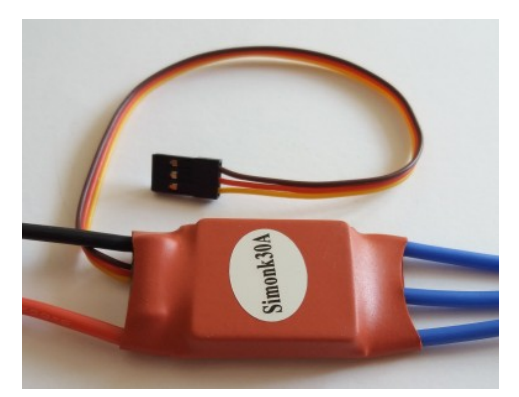

*Obr. 10: BLDC motor A2208/13T Obr. 11: ESC řadič SimonK 30A*

<span id="page-25-1"></span>Ze seznamování s problematikou BLDC motorů vyplynul, jako jeden z klíčových parametrů BLDC motorů, počet pólů statoru. Čím vyšší počet pólů tím jsou nižší nominální otáčky a současně vyšší kroutící moment. Vzhledem k předpokládanému provozování při nízkých otáčkách a potřeby relativně velkého kroutícího momentu bylo vybíráno z motorů s maximálním počtem pólů. Z dostupných motorů byl vybrán model OCDAY 5010 360KV s 12-ti pólovým statorem, 14-ti magnety a plochou konstrukcí. Ten byl doplněn o 3 Hallovy sondy TLE4905L, čímž byla vytvořena sestava motoru která by měla mít obdobnou funkcionalitu jako motor Maxon EC45 flat. Tato úprava umožnila použít BLDC řadič využívající ke snímání otáček motoru Hallovy sondy. Motor OCDAY upevněný na testovacím přípravku s jednou Hallovou sondou je zobrazen na [Obr.](#page-26-0) 12.

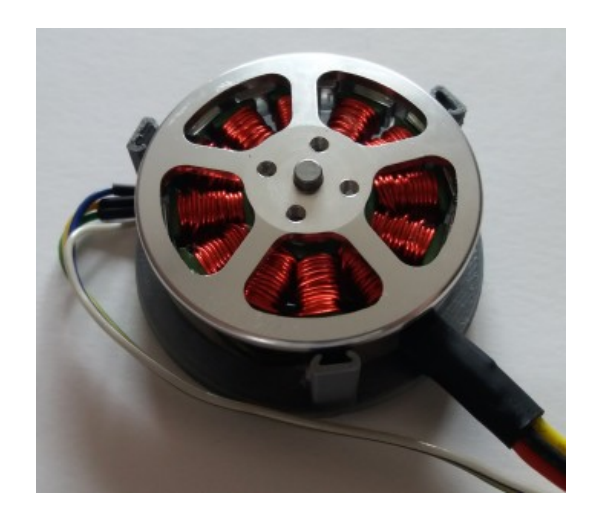

*Obr. 12: BLDC motor na testovacím přípravku HALL sondy*

<span id="page-26-0"></span>Hallovy sondy snímající otáčení BLDC motoru jsou vůči sobě posunuty o 120°. Využitím tohoto posunu je možno zjistit nejenom rychlost otáčení motoru, ale i směr otáčení, využitím stejného principu jako je používán u rotačních enkodérů. Záznam z osciloskopu na [Obr.](#page-26-1) 13 zobrazuje průběh signálů z dvou použitých Hallových sond.

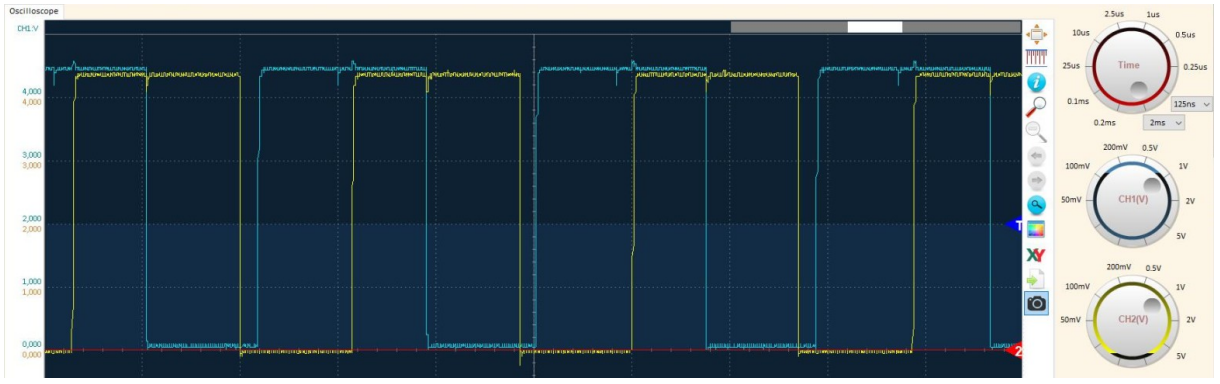

<span id="page-26-1"></span>*Obr. 13: Záznam signálu Hallových sond*

BLDC motory typu "outrunner" jejichž vnější otáčivý plášť s pevnými magnety obíhá okolo statoru s elektromagnetickými póly mají otevřenou konstrukci z důvodů lepšího chlazení než v případě uzavřené konstrukce. Záporným aspektem otevřené konstrukce je však možnost vniknutí nečistot do motoru. Díky použitým velmi silným neodymovým magnetům by mohlo, v případě magneticky vodivých nečistot, dojít k vniknutí nečistot do vzduchové mezery mezi rotorem a statorem a tím způsobit poruchu plynulosti otáčení rotoru, případně až k úplnému zastavení motoru. Z tohoto důvodu je třeba dbát při činnostech v blízkosti těchto motorů na čistotu prostředí, zejména při zámečnických a kovoobráběcích činnostech.

# <span id="page-26-2"></span>**3.2.6 Řadič pohonné jednotky**

Stejnosměrný bezkartáčový motor (BLDC motor) má vnitřní strukturu elektrického zapojení podobnou jako 3-fázový synchronní motor zapojený do hvězdy. Z principu proto nejde motor připojit přímo na stejnosměrný proud, ale je nutno přepínáním přívodů stejnosměrného napětí

# **ÚSTAV AUTOMATIZACE** A INFORMATIKY

na vinutí vytvořit točivé magnetické pole obdobně jako je vytvářeno frekvenčním měničem pro střídavé motory. Otáčky motoru tedy nejsou určeny velikostí napětí jako u běžných stejnosměrných komutátorových motorů, ale je určeno rychlostí výsledného točivého magnetického pole, tedy frekvencí přepínání přívodů napětí mezi jednotlivými přívody motoru. Velikost přiváděného proudu pak určuje kroutící moment motoru.

Pro řízení těchto motorů se běžně používají specializovaná elektronická zařízení, běžně nazývané "Driver" nebo "Controller", které jsou v dokumentu souhrnně označovány jako řadiče. Tyto řadiče zajišťují generování signálu do motoru s požadovaným průběhem a intenzitou. Řídícími vstupními signály do těchto řadičů bývají buď úroveň vstupního napětí nebo PWM signál, případně další doplňkové signály, např pro směr otáčení motoru. Dalším způsobem řízení je využitím sériové sběrnice jako například I2C, EtherCAT nebo CAN. Existují dvě základní skupiny řadičů odlišující se konstrukcí a vstupním rozhraním. ESC řadič – Electronic Speed Controller má jeden vstupní signál (PWM) a jeho vlastnosti je většinou možno přeprogramovat dle požadavků aplikace. ESC má kompaktní konstrukci, jak je vidět na [Obr.](#page-25-0) 11. BLDC řadič – Brushless DC Controller používá pro komunikaci s řídící jednotkou několik vstupů (rychlost, směr otáčení, brzda, …) nebo sériovou sběrnici a jeho vlastnosti není možno programově změnit. Konstrukce BLDC řadičů je robustnější a je uzpůsobena na montáž chladiče výkonových tranzistorů jak je zřejmé z [Obr.](#page-28-0) 15 a [Obr.](#page-27-0) 14.

Bez předchozích zkušeností s řadiči BLDC motorů nebylo možno zodpovědně rozhodnout jaký řadič bude pro aplikaci balancování inverzního kyvadla pomocí setrvačníku nejvhodnější. Proto byly zajištěny dva ESC řadiče: Qianson 360W 30A a SimonK 30A a dva BLDC řadiče: "DC Brushless Motor Controller BLDC PWM Driver Board 6.5V-50V 380W" ([Obr.](#page-28-0) 15) a "500W DC12V-36V Brushless Motor Speed Controller BLDC Driver Board with Hall" ([Obr.](#page-27-0) 14). Všechny zajištěné řadiče budou samostatně otestovány po dodání a výběr vhodného řadiče proběhne podle zjištěných vlastností při ověřování funkčnosti reálného modelu. Současně s výběrem řadiče musí proběhnout úprava řídícího programu s ohledem na vlastnosti vybraného řadiče.

<span id="page-27-0"></span>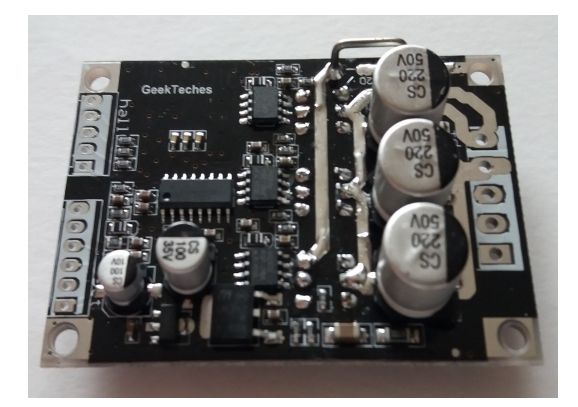

*Obr. 14: Řadič BLDC motoru využívající HALL sond*

<span id="page-28-0"></span>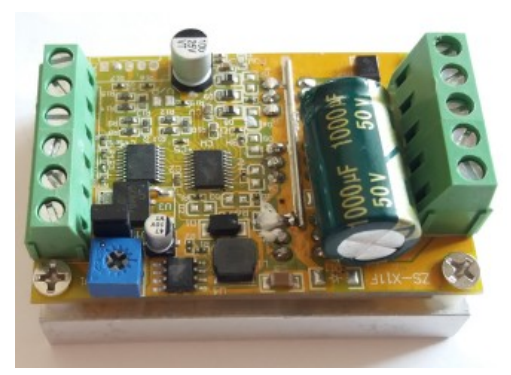

*Obr. 15: Řadič BLDC motoru*

### **3.2.7 Setrvačník**

Použití setrvačníku jako vyvažujícího mechanismu inverzního kyvadla není příliš běžný. Jeho použití přináší řadu úskalí se kterými je třeba se v průběhu realizace vypořádat. Moment setrvačnosti setrvačníku *Isetrv* je jeden z klíčových parametrů výpočtu chování celé soustavy. Jedná se o kompromis mezi velkou hmotností a tím velkým momentem setrvačnosti, které nevyžadují velký rozsah řídící veličiny a je schopna eliminovat i velké poruchové veličiny. Velký moment setrvačnosti ale vyžaduje výkoný motor s vysokým kroutícím momentem a s tím spojenou velkou hmotností motoru. Na druhé straně může mít setrvačník nízkou hmotnost a tím nízký kroutící moment. Motor pro tento setrvačník může mít nižší výkon a kroutící moment a zároveň má nižší hmotnost. Regulace však vyžaduje větší rozsah řídící veličiny a nemusí být dostatečně efektivní pro stabilizaci modelu kostky.

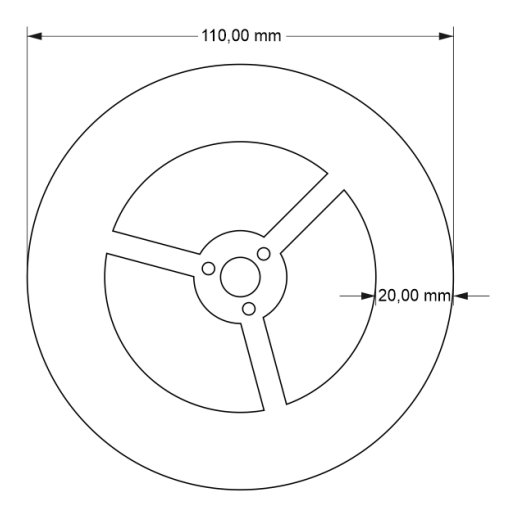

<span id="page-28-1"></span>*Obr. 16: Model setrvačníku*

Konstrukce reálného modelu zahrnuje i mechanismus pro samočinné zvednutí kostky z vodorovné polohy do svislé založené na principu elektromagnetu. Elektromagnet je ke konstrukci připevněn pružně. Po přivedení elektrického proudu do elektromagnetu je celý elektromagnet přitáhnut magnetickou silou k setrvačníku a tím ho v co nejkratší době zastaví.

# ÚSTAV AUTOMATIZACE A INFORMATIKY

Setrvačník, jehož schématický výkres je na [Obr.](#page-28-1) 16, tedy musí být vyroben z magneticky vodivého materiálu a šířka mezikruží musí být stejně široká jako je průměr použitého elektromagnetu z [Obr.](#page-29-1) 17. Jediným parametrem kterým je možno měnit hmotnost setrvačníku je výsledná tloušťka setrvačníku.

<span id="page-29-1"></span>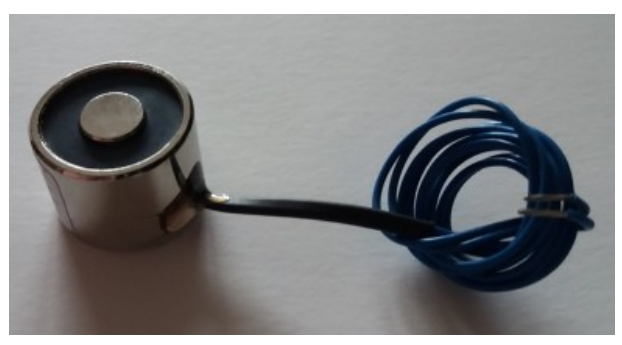

*Obr. 17: Magnet pro zastavení setrvačníku*

Vhodné technologie pro výrobu vyprojektovaného setrvačníku jsou vyfrézování frézkou nebo vyříznutí z plechu požadované tloušťky pomocí laseru, vodního paprsku nebo plazmy. První z objednaných setrvačníků byl vypálen na CNC plasmovém řezacím portále a poté dodatečně upravený na soustruhu na požadovanou tloušťku. Vlivem nepřesnosti řezání plazmou a následného soustružení bylo nutno setrvačník vyvážit. Toho bylo dosaženo ručním odpilováním přebytečného materiálu a kontrolou na jednoduchém přípravku jak je vidět na [Obr.](#page-29-0) 18. Setrvačník je na hřídel připevněn pomocí přírub vyrobených soustružením z hliníkové kulatiny. Otvor o průměru 6 mm v přírubě pro hřídel by vystružen s přesností H7. Výsledný setrvačník použitý pro testování modelu kostky včetně přírub je na [Obr.](#page-30-0) 19.

<span id="page-29-0"></span>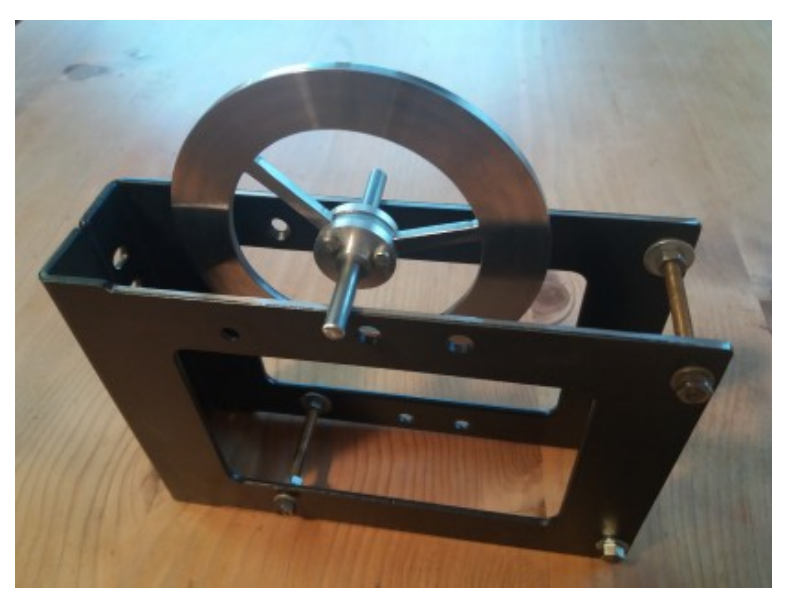

*Obr. 18: Přípravek pro vyvážení setrvačníku*

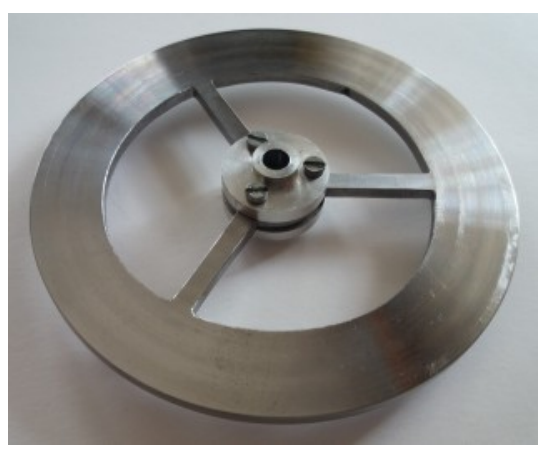

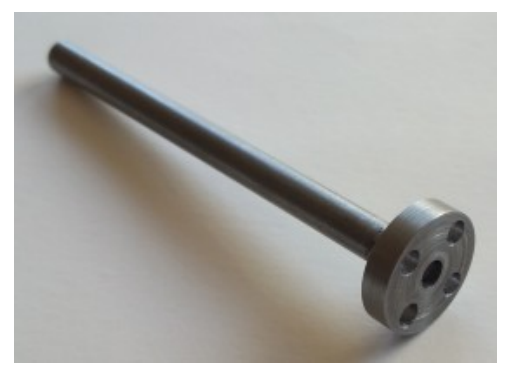

*Obr. 20: Osa setrvačníku*

<span id="page-30-0"></span>*Obr. 19: Setrvačník včetně přírub*

Výroba osy setrvačníku, přírub setrvačníku a následné vyvážení dodaného setrvačníku představují přesnou zámečnickou práci, která vyžadovala strojní vybavení a jisté zkušenosti v oboru. Vzhledem k dostupnosti potřebného strojového vybavení i potřebným zkušenostem byly všechny kovové části s výjimkou polotovaru setrvačníku vyrobeny vlastními silami s dostatečnou přesností, která neovlivnila chování modelu kostky.

# **3.2.8 Snímač polohy a akcelerace**

Poloha, akcelerace a případně geografická poloha libovolných objektů mohou být v současné době měřeny elektronickými zařízeními nazývanými Inerciální měřící jednotka (Inertial Measurement Unit – IMU). Moderní IMU jsou integrované obvody založené na technologii MEMS (MikroElectroMechanical Systems), což jsou mikrominiaturní zařízení, ve kterých jsou čidla, ovladače a/nebo elektrické obvody integrovány na čipu pomocí polovodičových procesů. V těchto obvodech bývají mimo jiné zabudovány trojice gyroskopů, akcelerometrů a případně magnetometrů. Základním rozdílem mezi zmiňovaným gyroskopem a akcelerometrem je ten, že snímač akcelerometru snímá přímo změny polohy, kdežto snímač gyroskopu je mechanicky rozkmitán na svůj rezonanční kmitočet a využitím principu Coriolisovy síly je schopen detekovat svoji polohu vůči zeměkouli.

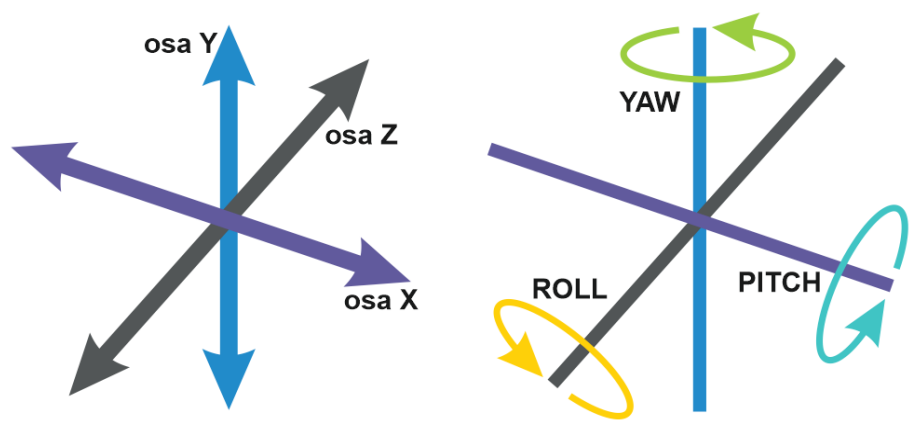

<span id="page-30-1"></span>*Obr. 21. 6 stupňů volnosti*

# ÚSTAV AUTOMATIZACE A INFORMATIKY

Vzhledem k budoucímu záměru postavit kompletní balancující kostku, tedy nutnost snímání v 3D prostoru systém se 6-ti stupni volnosti naznačené na [Obr.](#page-30-1) 21 bylo tedy nutné vybrat vhodné 6-ti osé IMU. Vybraný modul GY-521, zobrazený na [Obr.](#page-31-3) 23, je 6-osé IMU jehož základem je integrovaný obvod MPU-6050 kombinující 3-osý gyroskop a 3-osý akcelerometr. Směry pohybu a otáčení okolo jednotlivých os vůči integrovanému obvodu je patrné z [Obr.](#page-31-2) 22. Komunikačním rozhraním tohoto obvodu je sériová sběrnice I2C pracující na kmitočtu až 400kHz. Na jednu sběrnici I2C je možno připojit dva moduly GY-521. Využitím vývodu AD0 je možno změnit adresu modulu z výchozí adresy 0x68 na sekundární 0x69 a tím je možno provozovat dva moduly GY-521 na jedné sběrnici I2C. Mezi hlavní důvody výběru patří jednoduchost modulu, dostatečná rychlost a jednoduchý komunikační protokol. Dalšími důvody byla jeho cena, dostupnost a rozšířenost, což garantuje širokou základnu vývojářů a dostupné kvalitní knihovny pro řízení a vyčítání dat z tohoto modulu. [9]

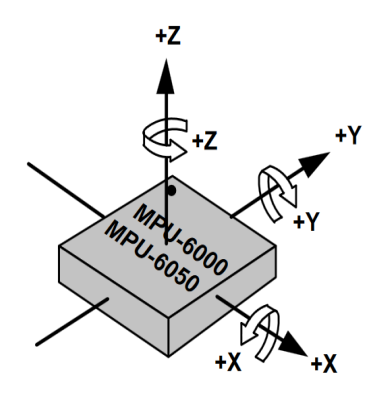

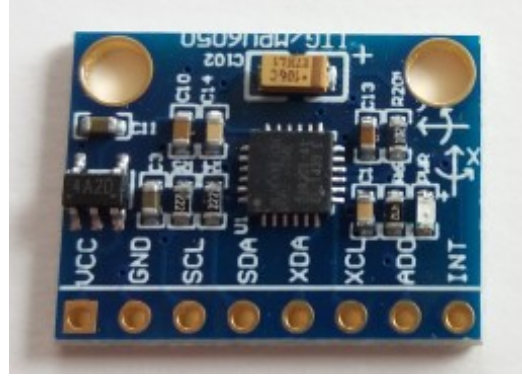

# <span id="page-31-2"></span>*Obr. 22: 6 stupňů volnosti MPU-6050 [9] Obr. 23: GY-521*

<span id="page-31-3"></span><span id="page-31-1"></span><span id="page-31-0"></span>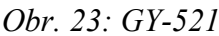

Data získaná z IMU neudávají přímo polohu a informaci o pohybu IMU, ale pouze gravitační zrychlení v rámci jednotlivých os a případně polohu vůči povrchu zeměkoule. Pro zjištění rychlosti a poloze modulu je tedy nutno data matematicky zpracovat. Data jsou navíc zatížena měřícím šumem a driftem. Proto je vhodné dále ošetřit data buď komplementárním filtrem nebo Kalmanovým filtrem, který je sice náročnější na výpočet, ale dosahuje lepších výsledků než komplementárním filtr.

### **3.2.9 Kalmanův filtr**

Mezi známé negativní vlastnosti elektronických gyroskopů bez ohledu na technologii snímání patří drift, který v čase narůstá. Akcelerometry mají obecně stabilní chování v ustáleném stavu, ale jsou relativně pomalé při rychlých změnách a jsou citlivé na měřící šum.

Kalmanův filtr je standardní metoda na estimaci (odhad) stavu dynamických systémů. Tato estimace je iterativně prováděna ve dvou krocích. Prvním krokem je predikce stavu na základě rovnic měření a predikčního modelu. Druhým krokem je korekce stavu na základě rovnic měření a naměřených hodnot ze senzorů. Grafické znázornění postupu je na [Obr.](#page-32-0) 24. Kalmanův filtr je efektivní způsob jak odstranit šum a chyby z naměřených dat z IMU. Diskrétní varianta lineárního Kalmanova filtru je definována rovnicemi [14](#page-31-1) a [15](#page-31-0).

$$
x_k = A x_{k-1} + B u_{k-1} + w_{k-1}
$$
\n(14)

$$
z_k = H x_k + v_k \tag{15}
$$

kde:

*x<sup>k</sup>* – stavový vektor kroku *k*

*A* – matice systému

*B* – matice vstupu

*H* – matice měření

*uk-1* – vektor vstupů

*z<sup>k</sup>* – vektor výstupů

*wk-1* – procesní šum

*vk-1* – porucha měření

Pro nelineární systémy existuje rozšířená varianta Kalmanova filtru (EKF), kde jsou matice A a H nahrazeny obecně nelineárními rovnicemi *f(x,u,k)* a *h(x,k)*. Její definice jsou v rovnicích [16](#page-32-2) a [17.](#page-32-1)

<span id="page-32-2"></span><span id="page-32-1"></span>
$$
x_k = f(x_{k-1}, u_{k-1}, k-1) + w_{k-1}
$$
\n(16)

$$
z_k = h(x_k, k-1) + v_{k-1}
$$
 (17)

S ohledem na již dříve provedenou linearizaci systému v okolí stavů  $(\varphi_{cell}, \dot{\varphi}_{cell}, \dot{\varphi}_{cent})$ =(0,0,0), která byla provedena pro potřeby popisu systému stavovými rovnicemi, můžeme použít základní verzi Kalmanova filtru, která je výrazně jednodušší na výpočty.

Postup jednoho cyklu *k* Kalmanova filtru je následující:

- 1. predikce stavového vektoru
- 2. predikce kovarianční matice
- 3. výpočet Kalmanova zesílení
- 4. korekce apriorního odhadu stavového vektoru a kovarianční matice

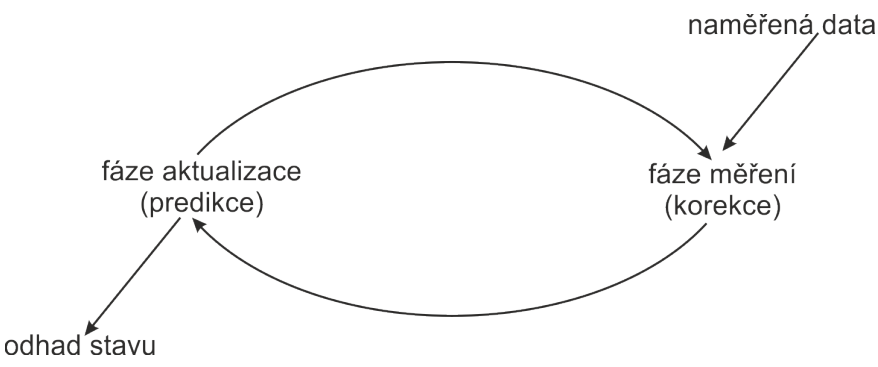

<span id="page-32-0"></span>*Obr. 24. Fáze algoritmu Kalmanova filtru*

# **3.3 Řízení modelu**

Řízení balancování je rozděleno na dvě části. Jedna část řídí zvednutí modelu do horní rovnovážné polohy. Druhá část řídí balancování v horní rovnovážné poloze. Aby se tyto části vzájemně neovlivňovaly, je vždy opačný algoritmus blokován. Chod algoritmu řízení je zřejmý z vývojového diagramu v příloze 1.

<span id="page-33-2"></span>**INFORMATIK** 

ÚSTAV AUTOMATIZACE

### **3.3.1 Stavový popis simulačního modelu**

Stavová teorie systémů popisuje dynamický systém nejenom jako závislost mezi výstupem a vstupem, ale i jako závislost na okamžitém vnitřním stavu systému. Tato metoda popisu je výhodná zejména při řešení mnoharozměrných systémů a v optimálním řízení. Stav systému je popsán stavovými veličinami s jejichž pomocí jsme schopni jednoznačně určit průběhy výstupních veličin v kterémkoliv časovém okamžiku. Obecné stavové rovnice spojitého lineárního systému jsou definovány vzorci [18](#page-33-1) (rovnice dynamiky) a [19](#page-33-0) (rovnice výstupu). [10]

<span id="page-33-1"></span><span id="page-33-0"></span>
$$
\dot{x} = Ax + Bu \tag{18}
$$

$$
y = Cx + Du \tag{19}
$$

kde:

- *A* matice systému
- *B* matice vstupu
- *C* matice výstupu
- *D* matice přímé vazby výstupu na vstup
- *x* stavová veličina
- *y* výstupní veličina
- *u* vstupní veličina

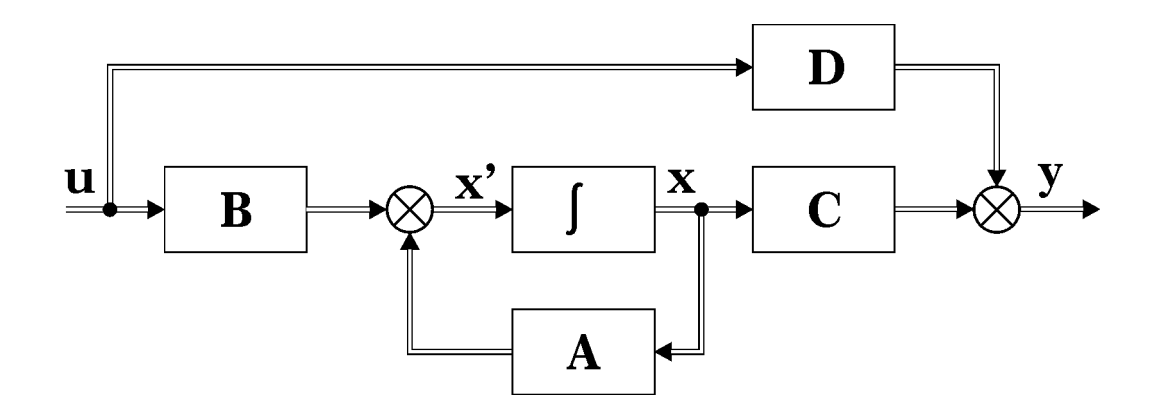

*Obr. 25 Blokové schéma spojitého lineárního dynamického systému [10]*

Pro potřeby LQR regulátoru je třeba definovat stavové rovnice systému. Dosavadní výpočty v kapitolách [3.1.4](#page-19-1) a [3.1.5](#page-20-8) popisovaly systém jako nelineární. Abychom byli schopni systém popsat stavovými rovnicemi pro spojitý lineární systém a sestavit příslušné matice systému, je nutné nelineární systém nějakým způsobem linearizovat. Vzhledem k tomu, že požadujeme aby model balancoval v horní rovnovážné pozici v těsném okolí "mrtvého bodu" za minimálních změn polohy a minimálních otáček setrvačníku, můžeme model linearizovat v okolí stavů  $(\varphi_{\text{cells}}, \varphi_{\text{cells}}, \varphi_{\text{setup}}) = (0,0,0)$ . Dále zavedeme substituci  $T_{\text{motor}} = K_{\text{motor}}u$ , kde  $K_{\text{motor}}$ je konstanta motoru a *u* je řídící signál motoru. Výsledné matice modelu kostky jsou ve vzorcích [20](#page-34-1) až [23.](#page-34-0)

# <span id="page-34-1"></span><span id="page-34-0"></span>ÚSTAV AUTOMATIZACE **INFORMATIKY**

$$
A = \begin{bmatrix} 0 & 1 & 0 \\ \frac{L_t m_{cell} g}{I_r} & \frac{-F_k}{I_r} & \frac{F_s}{I_r} \\ \frac{-L_t m_{cell} g}{I_r} & \frac{-F_k}{I_r} & \frac{-F_s (I_r + I_k)}{I_r I_k} \end{bmatrix}
$$
(20)  

$$
B = \begin{bmatrix} 0 \\ \frac{-K_{motor}}{I_r} \\ \frac{-F_s (I_r + I_k)}{I_r I_k} \end{bmatrix}
$$
(21)  

$$
B = \begin{bmatrix} 1 & 0 & 0 \\ 0 & 1 & 0 \\ 0 & 0 & 1 \end{bmatrix}
$$
(22)  

$$
D = [0]
$$
(23)

V Simulinku byl vytvořen simulační model regulované soustavy používající stavový popis lineárního dynamického systému a LQR regulátor pro její stabilizaci. Výsledné schéma systému včetně pomocných diagnostických prostředků je na [Obr.](#page-34-2) 26.

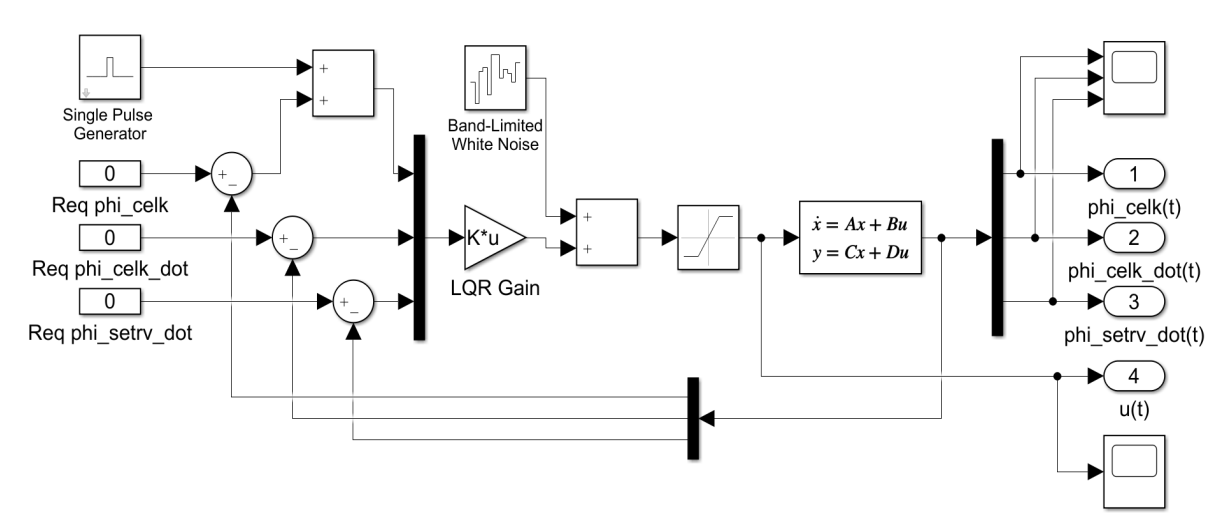

<span id="page-34-2"></span>*Obr. 26: Model linearizovaného systému*

Do schéma byl doplněn zdroj šumu aby se simulace více blížila reálnému prostředí. Jako generátor šumu byl použit blok Simulinku "Band-Limited White Noise" jehož nastavené parametry jsou na [Obr.](#page-35-1) 27. Simulace vychýlení simulačního modelu vnějším podnětem je uskutečněna blokem Simulinku "Single Pulse Generator", jehož parametry jsou na [Obr.](#page-35-0) 28. Experimentální způsobem bylo zjištěno, že mezní hodnoty při kterých je model ještě schopen úspěšné regulace je délka trvání 0,1 s a vychýlení 0,03 rad. Nastavený impuls je vygenerován v čase 5 s, doba trvání impulsu je 0,1 s a výchylka model má velikost 0,03 rad.

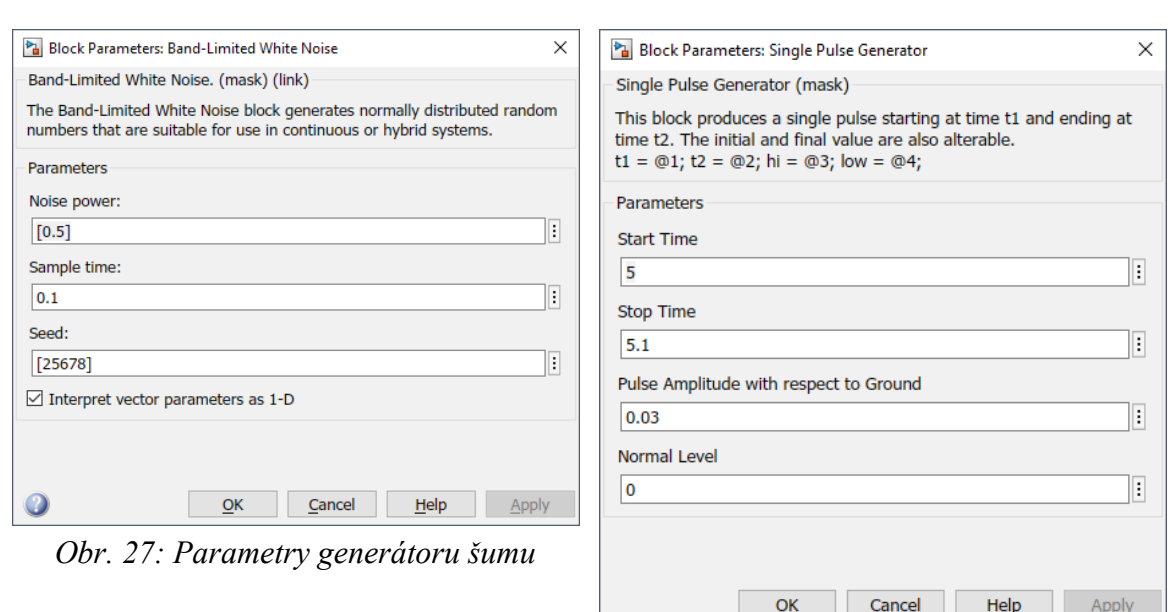

<span id="page-35-0"></span>*Obr. 28: Parametry generátoru impulsu*

#### <span id="page-35-1"></span>**3.3.2 Stabilizace inverzního kyvadla**

ÚSTAV AUTOMATIZACE

**INFORMATIKY** 

Inverzní kyvadlo stojící na pevné podkladové desce je ve vzpřímené poloze nestabilní a v této poloze setrvá pouze při nulových počátečních podmínkách a nulovém působení poruchové veličiny. To však platí pouze pro teoretický model a v ideálních podmínkách, kde zanedbáváme působení vnějších sil. V reálných podmínkách dojde působením vnějších sil po určité době k pádu kyvadla na podklad na němž kyvadlo stojí. Aby k pádu kyvadla nedošlo, je nutno vytvořit nějaký mechanismus s vhodnou regulací, který udrží kyvadlo ve vzpřímené poloze i při působení poruchových veličin, které však nesmí přesáhnout meze dané dynamickými vlastnostmi stabilizačního mechanismu. Po překročení této meze dojde k pádu kyvadla bez ohledu na působení stabilizačního mechanismu.

Mechanismem stabilizátoru modelu kostky je setrvačník poháněný motorem schopným regulace otáček a změny směru otáčení s dostatečným výkonem a kroutícím momentem aby splnil požadavky na dynamické vlastnosti stabilizátoru.

Regulátor je zařízení pro automatické ovlivňování regulovaného systému k dosažení jeho požadovaného stavu. Úkolem regulátoru stabilizace inverzního kyvadla je na základě snímání jeho polohy a pohybu vyhodnotit regulační odchylky *e* (rozdíly skutečných a žádaných hodnot) reagovat adekvátním akčním zásahem *u*. V našem případě půjde o řídící signál do řadiče motoru, které se projeví působením dynamických sil setrvačníku vedoucí ke stabilizaci inverzního kyvadla ve vzpřímené poloze.

Dostupné řídící algoritmy vhodné pro stabilizaci inverzního kyvadla:

- Proporcionálně integračně derivační regulace Proportional-integral-derivative regulation (PID)
- Momentové řízení Computed torques control (CTC)
- Lineárně kvadratický regulátor Linear-quadratic regulator (LQR)
- Klouzavé řízení Sliding-mode control
- Fuzzy logika Fuzzy logic
- Neuronové sítě Neural networks

# **3.3.3 Lineárně kvadratický regulátor**

Po zvážení požadavků byl jako typ regulátoru zvolen lineárně kvadratický regulátor (LQR), který představuje kompromis mezi velikostí regulačních zásahů a velikostí regulační odchylky. Do regulačního obvodu bude v případě nutnosti doplněn integrační člen, který bude mít za úkol minimalizovat celkovou velikost regulační odchylky. Lineárně kvadratický regulátor představuje optimální řešení tzv lineárně kvadratické úlohy kdy pro lineární systém s definovanou nebo známou počáteční podmínkou *x<sup>0</sup>* hledáme optimální řízení. LQR poskytuje rozumný kompromis mezi velikostí zásahů akční veličiny a velikostí regulační odchylky. Mezi nevýhody patří nutnost řešení Riccatiho rovnice a nutnost volby matic *Q* (pozitivně semidefinitní matice penalizace stavů systému neboli kvalita řízení) a *R* (pozitivně definitní matice penalizace řízení neboli cena řízení). Pro zjednodušení výpočtů jsou tyto matice voleny jako diagonální. Vyšší hodnota prvků znamená vyšší penalizaci příslušných parametrů. U hodnot v maticích *Q* a *R* nezáleží na absolutní velikosti hodnot, ale na jejich poměru. Vynásobení matice libovolnou konstantou nezmění parametry regulátoru.

Definice lineárně kvadratické úlohy

$$
\dot{x} = Ax(t) + Bu(t) \tag{24}
$$

$$
y = Cx(t) + Du(t)
$$
 (25)

Obecná rovnice LQR spojitého systému v nekonečném časovém horizontu

$$
J(u) = \int_{0}^{\infty} \left( x^T Q x + u^T R u + 2x^T N u \right) dt
$$
 (26)

Hledáme optimální řízení, které minimalizuje index kvality kvadratické ztrátové funkce s vynecháním penalizace konečného stavu. Matice *N* bude tedy nulová.

$$
J(u) = \int_{0}^{\infty} (x^T Q x + u^T R u) dt
$$
 (27)

Řešením této funkce je časově invariantní stavová zpětná vazba

$$
u = -R^{-1}B^{T}P x = Kx
$$
\n
$$
(28)
$$

kde matice P je řešení Riccatiho algebraické rovnice  
\n
$$
PA + AT P - P B R-1 BT P + Q = 0
$$
\n(29)

### **3.3.4 Diskrétní lineárně kvadratický regulátor**

Pro zpracování mikropočítačem je nutno použít diskrétní variantu LQR

Stavové rovnice popisující systém pracující v diskrétním čase:

$$
x[k+1] = Ax(k) + Bu(k)
$$
\n
$$
(30)
$$

Kvadratická ztrátová funkce již s vynecháním penalizace konečného stavu:

$$
J = \sum_{k=1}^{\infty} \left( x[k]^T Q[k] + u[k]^T R u[k] \right) \tag{31}
$$

Výsledné řešení S využitím diskrétní Riccatiho rovnice:

$$
A^T S A - S (A^T S B) (B^T S B + R)^{-1} (B^T S A) + Q = 0
$$
\n(32)

Požadovaná optimální matice zesílení K je vypočítána:  
\n
$$
K = (B^T S B + R)^{-1} (B^T S A + N^T)
$$
\n(33)

$$
=(BT S B + R)-1 (BT S A + NT)
$$
\n(33)

### **3.3.5 Zvednutí do horní rovnovážné polohy**

Druhá pohybová vlastnost modelu kostky je schopnost změny polohy z klidové polohy na jedné z hran do horní rovnovážné polohy stojící na jejím vrcholu. Tento pohyb je realizován přeměnou rotační kinetické energie setrvačníku na rotační kinetickou energii celého modelu. Toho je dosaženo roztočením setrvačníku na potřebné otáčky a jeho okamžité zastavení vhodným mechanismem. Tento mechanismus je v našem případě realizovaný elektromagnetem přitaženým k setrvačníku vyrobeného z magneticky vodivého materiálu. Zastavení je třeba provést v co nejkratším čase aby došlo k co nejmenším ztrátám při přenosu energie.

Úhlová rychlost setrvačníku *φsetrv* potřebná pro změnu polohy z klidové polohy na horní rovnovážnou polohu za předpokladu perfektní neelastické kolize s nulovými ztrátami zanedbáním tření jak na setrvačníku tak na reálném modelu vychází ze dvou výpočtů:

1. Zachování momentu hybnosti během zastavení setrvačníku:

<span id="page-37-1"></span>
$$
I_{\text{setrv}} \varphi_{\text{setrv}} = (I_{\text{setrv}} + I_{\text{celk}} + m_{\text{setrv}} l_{\text{setrv}}^2) \varphi_{\text{celk}}
$$
\n(34)

kde:

*φcelk* úhlová rychlost modelu kostky po zastavení setrvačníku

2. Zachováním energie po zastavení setrvačníku v poloze  $\varphi_{\text{celk}} = \frac{\pi}{4}$ 4 do dosažení horní

rovnovážné polohy <sup>φ</sup> *celk*=0

<span id="page-37-0"></span>
$$
\frac{1}{2}\left(I_{\text{setrv}} + I_{\text{cellk}} + m_{\text{setrv}}\right)q_{\text{setlv}}^2 = (m_{\text{cellk}}\left(I_{\text{težiště}} + m_{\text{setrv}}\right)g\left(1 - \frac{1}{\sqrt{2}}\right) \tag{35}
$$

eliminací *φcelk* z rovnic [34](#page-37-1) a [35](#page-37-0) získáme potřebnou rovnici pro výpočet otáček setrvačníku

$$
\varphi_{\text{setrv}}^2 = (2 - \sqrt{2}) \frac{(I_{\text{setrv}} + I_{\text{celk}} + m_{\text{setrv}} I_{\text{setrv}}^2)}{I_{\text{setrv}}^2} (m_{\text{celk}} I_{\text{t\check{e}zis\check{t}\check{e}}} + m_{\text{setrv}} I_{\text{setrv}}) g
$$
(36)

#### **3.3.6 Řídící program mikrokontroléru**

Řídící program mikrokontroléru byl vytvořen v IDE (vývojovém prostředí) The mbed Online Compiler dostupném online na <https://ide.mbed.com/compiler/>. Toto relativně jednoduché IDE umožňuje editaci zdrojového kódu v programovacím jazyku C++ a jeho kompilaci pro zvolený hardware. Nevýhodou tohoto IDE je, že nemá možnost simulace ani ladění proměnných v programu. Jedinou pomůckou pro ladění programu je virtuální sériový port na který je možno posílat ladící informace a hodnoty proměnných.

Řídící program ke komunikaci s periferiemi a výpočtům využívá tyto veřejně dostupné knihovny:

- I2C implementace sériové sběrnice I2C
- MPU6050 vyčítání dat z IMU
- Kalman implementace Kalmanova filtru
- Servo generování PWM signálu pro řízení ESC SimonK 30A

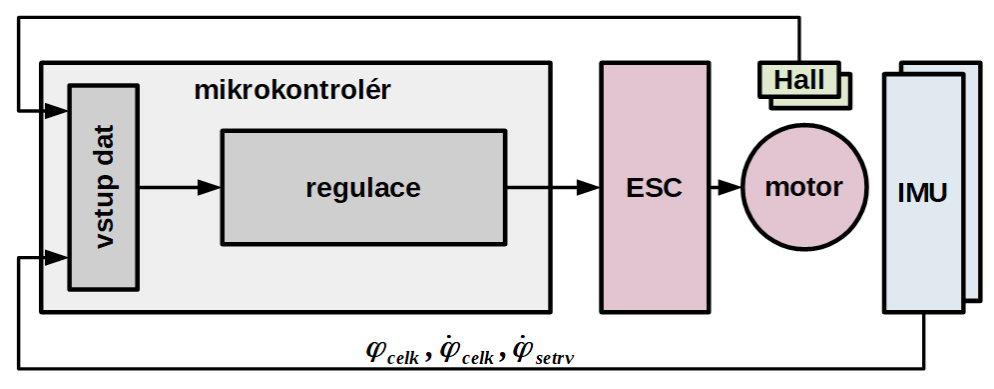

Blokové schéma řízení reálného modelu je na [Obr.](#page-38-0) 29.

<span id="page-38-0"></span>*Obr. 29: Schéma řízení reálného modelu*

Hlavní program běží v nekonečné smyčce. Podprogram vyčítající data z obou IMU, zpracování naměřených dat a generování řídícího signálu pro řadič motoru je spouštěn časovačem po 5 ms. Měřená data jsou úhel modelu kostky <sup>φ</sup> *celk* , rychlost otáčení celého modelu kostky  $\dot{\varphi}_{\text{celk}}$  a rychlost otáčení setrvačníku  $\dot{\varphi}_{\text{setrv}}$ . Během jednoho cyklu jsou naměřená data obou IMU zprůměrována a následně zpracována Kalmanovým filtrem, který zbaví data nežádoucího šumu. Dalším krokem je výpočet řídícího signálu dle parametrů LQR regulátoru a jeho normalizaci na požadovaný rozsah 0 – 1, kde 0 jsou maximální otáčky v jednom směru, 0,5 je zastavení pohonu a 1 jsou maximální otáčky v opačném směru. Normalizovaný signál je převeden knihovnou servo na PWM signál a poslán na vstup řadiče motoru. Blokové schéma řídícího programu je na [Obr.](#page-39-0) 30.

Knihovny MPU6050, Kalman a Servo bylo nutno upravit tak aby je bylo možno použít v hlavním programu. Tyto úpravy zkomplikovaly vývoj programu. Jednalo se sice o jednoduché úpravy, bylo ovšem nutno prostudovat a pochopit zdrojový kód knihoven, což je, v případě tvorby zdrojového kódu někým jiným než je daná osoba, vždy komplikované.

Pro získání dat při identifikaci modelu kostky bylo nutno vytvořit samostatný program a získaná data uložit na lokální úložiště mikrokontroléru. Při operaci ukládání dat se však objevila sice zdokumentovaná, ale ne příliš veřejně známá chyba ve firmware mbed LPC1768. Tato chyba způsobuje nedostupnost lokálního úložiště mikrokontroléru po zavolání funkce "wait()" v libovolné části programu. Odhalení této chyby zabralo několik hodin usilovného hledání a testování. Zde se naplno projevila nedostupnost ladících nástrojů s jejichž pomocí by hledání jakékoliv chyby bylo jednodušší.

Pro diagnostiku motoru po neúspěšné implementaci bylo rovněž nutné vytvořit samostatné programy pro jednotlivé navržené testy, což výrazně zvýšilo pracnost celé práce.

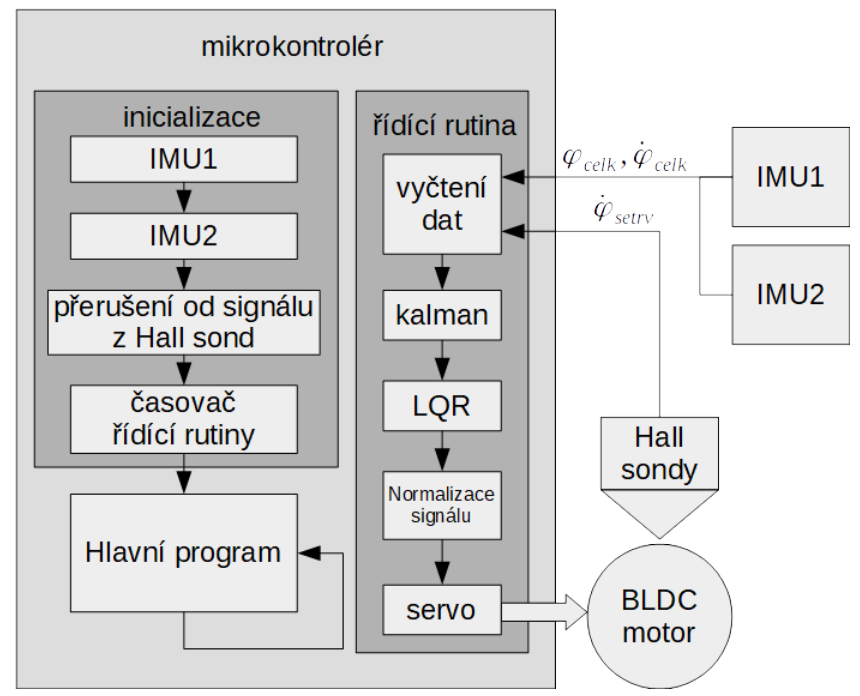

<span id="page-39-0"></span>*Obr. 30: Blokové schéma řídícího programu*

# **3.3.7 Řadič ESC SimonK 30A**

Pořízený řadič ESC SimonK 30A byl dodán s firmware, který neumožňoval ani reverzní chod motoru a ani aktivní brzdění motoru. Pro použití v naší aplikaci ho tedy bylo nutno přeprogramovat. Programování je možno provést přímo signálními přívody přes specializovaný programátor. Kompilace zdrojových kódů byla provedena kompilátorem "AVRA" (http://avra.sourceforge.net/index.html). Jako programátor byl použit USB programátor "Afro ESC USB Programming Tool" ([Obr.](#page-40-0) 31). Vlastní nahrání zkompilovaného firmware do ESC SimonK 30A bylo, po neúspěšných pokusech s nástrojem kkflashtool, provedeno pomocí nástroje AVRDUDE (https://www.nongnu.org/avrdude).

Zdrojové kódy řadiče ESC SimonK 30A jsou veřejně dostupné na stránkách https://github.com/sim-/tgy. Zdrojové kódy jsou vytvořeny pro řadu modifikací ESC řadičů odlišující se použitým mikrokontrolérem a výkonovými tranzistory. Zdrojové kódy použitého řadiče jsou v souboru tgy.asm v němž byly po prostudování modifikovatelných parametrů změněny tyto parametry na požadované hodnoty:

- MOTOR BRAKE = 1 (aktivní brzdění motoru)
- MOTOR\_REVERSE = 1 (základní nastavení obousměrného ovládání motoru)
- RC PULS REVERSE = 1 (obousměrné ovládání motoru PWM signálem)
- RCP DEADBAND = 0 (nastavení velikosti neutrální polohy)
- RC CALIBRATION = 0 (nevyžaduje po zapnutí řadiče kalibraci řídícího signálu)

<span id="page-40-0"></span>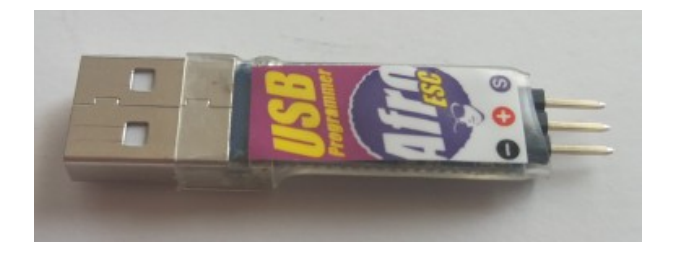

*Obr. 31: Afro ESC USB Programming Tool*

# **3.4 Identifikace parametrů reálného modelu**

Jednotlivé parametry reálného modelu byly zjištěny buď analyticky výpočtem dle známých parametrů nebo experimentálně měřením či vážením. Hmotnosti jednotlivých komponent a celková hmotnost reálného modelu byly zváženy na digitální váze s rozlišením 1 gram.

Moment setrvačnosti *I* hmotného bodu pohybujícího se po kružnice lze spočítat dle rovnice [37](#page-40-5).

<span id="page-40-5"></span>
$$
I = ml^2 \tag{37}
$$

kde:

*m* hmotnost hmotného bodu

*l* vzdálenost hmotného bodu od středu otáčení

Výpočty momentů setrvačnosti celého reálného modelu a setrvačníku vycházející z rovnice [37](#page-40-5) jsou v rovnicích [38](#page-40-4) a [39.](#page-40-3) [7]

<span id="page-40-4"></span>
$$
I_{\text{setrv}} = m_{\text{setrv}} \cdot r_{\text{tez}}^2 = 0,170.0,00435 = 0,00032168 \text{ kg} \cdot m^2 \tag{38}
$$

<span id="page-40-3"></span><span id="page-40-2"></span>
$$
I_{\text{celk}} = m_{\text{celk}} \cdot L_{\text{tez}}^2 + I_{\text{setrv}} = 0,443.0,098 + 0,00032168 = 0,004576252 \text{ kg} \cdot m^2 \tag{39}
$$

Kroutící moment *Kmot* BLDC motoru je možno vypočítat podle rovnice [40](#page-40-2).

$$
K_{\text{mot}} = \frac{60}{2\,\pi\,\text{KV}}\tag{40}
$$

kde KV představuje charakteristický údaj motoru udávaný jako počet otáček na jeden volt.

Kroutící moment motoru OCDAY 5010 360KV je spočítán rovnicí [41](#page-40-1).

<span id="page-40-1"></span>
$$
K_{\text{mot}} = \frac{60}{2\,\pi\,360} = 0,0265258\,\text{Nm}^{-1} \tag{41}
$$

Konstanty viskózního tření vychází z valivého odporu kalené oceli po kalené oceli dostupné na internetu [11].

Vzdálenost osy setrvačníku *Lsetrv* byla vypočítána z rozměrů reálného modelu a ostatní parametry byly zjištěny experimentálním způsobem.

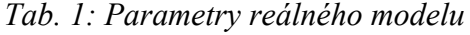

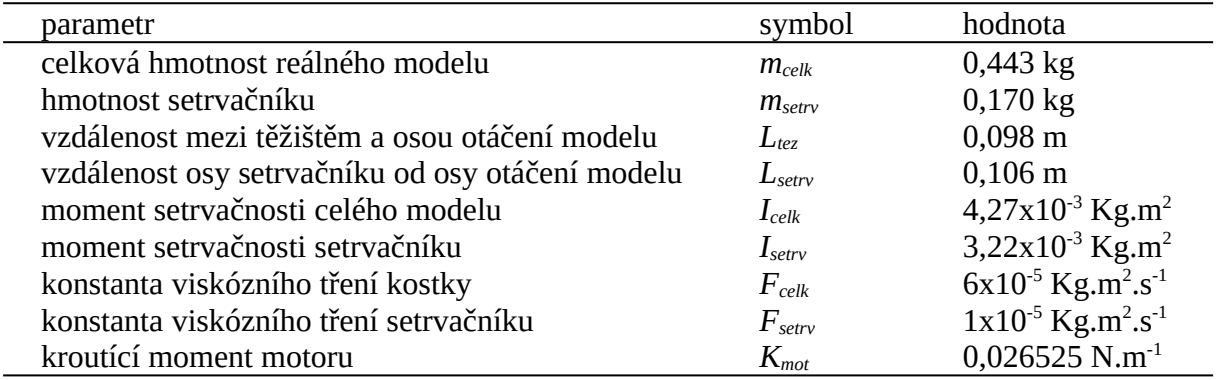

### **3.5 Porovnání parametrů simulačního a reálného modelu**

Jak při výpočtech parametrů simulačního modelu, tak při identifikaci parametrů reálného modelu mohlo dojít k závažným chybám. Abychom měli jistotu, že k těmto chybám nedošlo a že reálný model odpovídá simulačnímu, bylo nutno provést srovnání chování těchto modelů bez ovlivnění regulátorem.

K porovnání parametrů simulačního a reálného modelu byl nejprve použit linearizovný model popsaný stavovými rovnicemi a odpojenou regulací. Zjišťovalo se jeho chování u kterého se předpokládalo, že se z horní rovnovážné polohy dostane tlumeným kýváním do dolní rovnovážné polohy. Při takto spuštěné simulaci se však simulační model choval neočekávaně a místo periodického pohybu uvnitř intervalu  $\pm 2\pi$  a ustalování ve dolní svislé poloze se úhel naklonění kostky  $φ_{\text{celk}}$  i úhlová rychlost naklonění modelu  $φ_{\text{celk}}$  neustále zvětšovaly a nabývaly hodnot odporující fyzikálním zákonům jak je vidět na [Obr.](#page-41-0) 32 a [Obr.](#page-42-0) [33](#page-42-0). Po analýze situace, byla hypoteticky stanovena jako příčina linearizace systému v okolí stavů  $(\varphi_{\text{celk}}, \varphi_{\text{celk}}, \varphi_{\text{setrv}})$ =(0,0,0), která byla provedena pro potřeby popisu systému stavovými rovnicemi. Mimo okolí těchto stavů již linearizace neplatí a systém tedy funguje jinak než je popsáno stavovými rovnicemi.

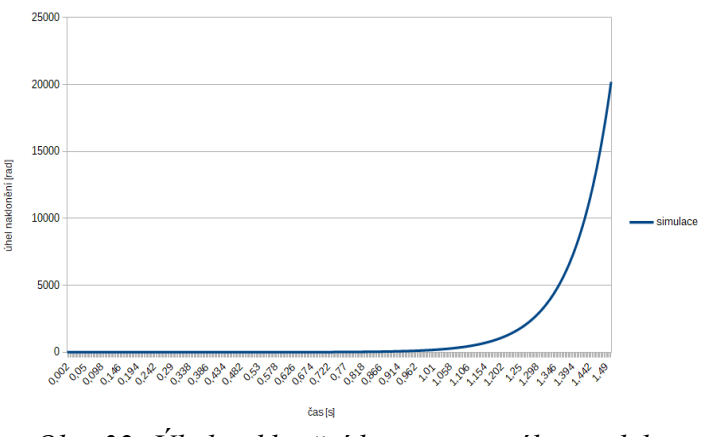

<span id="page-41-0"></span>*Obr. 32: Úhel naklonění linearizovaného modelu*

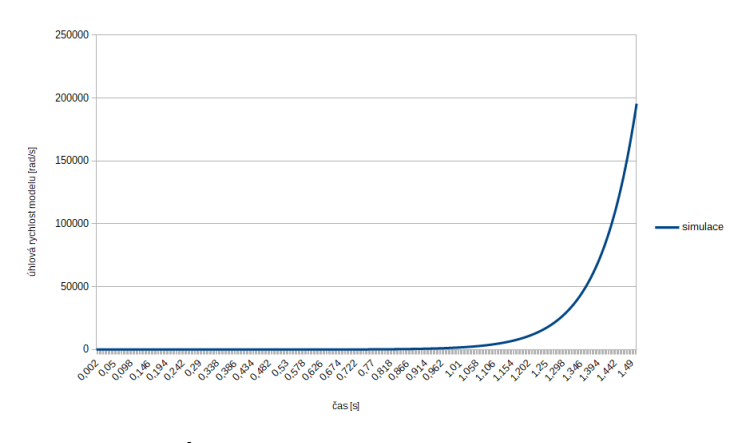

<span id="page-42-0"></span>*Obr. 33: Úhlová rychlost linearizovaného modelu*

Pro srovnání tedy byl použit simulační model systému vytvořený v Simulinku zobrazený na [Obr.](#page-21-0) 6 a popsaný diferenciálními rovnicemi [12](#page-21-2) a [13](#page-21-1) do kterého byly vloženy údaje získané identifikací reálného modelu. Nejprve byl ověřen předpoklad korektního chování simulačního modelu, které bylo potvrzeno výstupními daty a výsledným grafem zobrazeným na [Obr.](#page-42-1) 34. Tím byla potvrzena hypotéza chybného výstupu simulace linearizovaného modelu. Pro simulaci systému mimo rozsah linearizace je nutno použít matematický model bez linearizace, v našem případě popsaný diferenciálními rovnicemi [12](#page-21-2) a [13](#page-21-1).

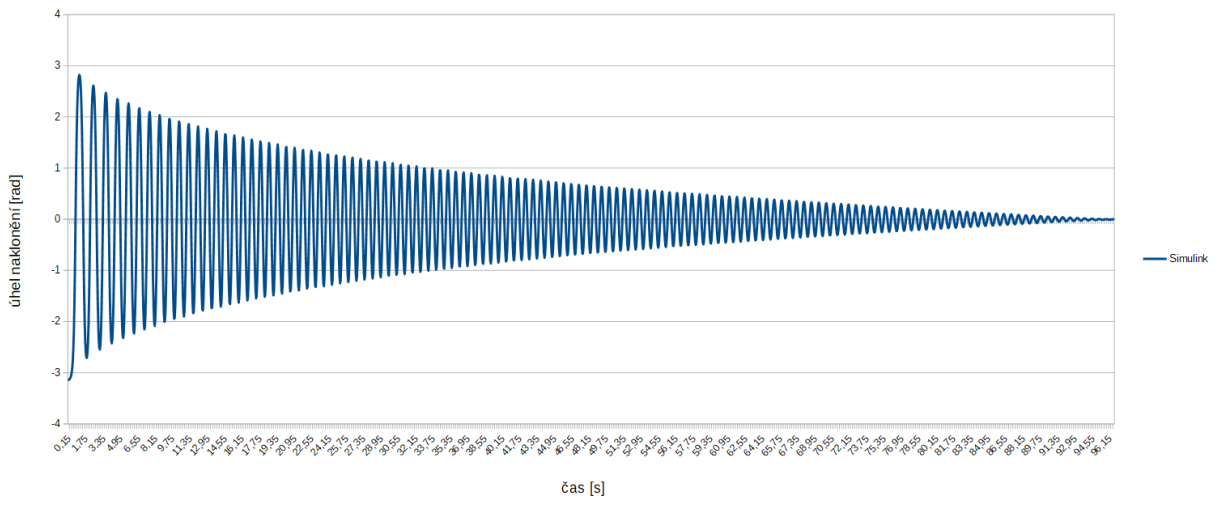

<span id="page-42-1"></span>*Obr. 34: Kývání nelinearizovaného modelu*

Pro potřeby srovnání obou modelů byla provedena úprava upevnění reálného modelu tak aby úhel *φcelk* mohl nabývat libovolné hodnoty. Data chování reálného modelu byla získána pomocí mbed a přídavného optického enkodéru. Po provedení prvního testu a kontrole naměřených dat bylo dodatečně zjištěno, že je nutno odpojit osu setrvačníku od motoru. Ten, díky magnetické přitažlivosti mezi magnety rotoru a kovovými póly statoru, brzdil samovolné otáčení setrvačníku a tím výrazně měnil parametry celé kývající se soustavy.

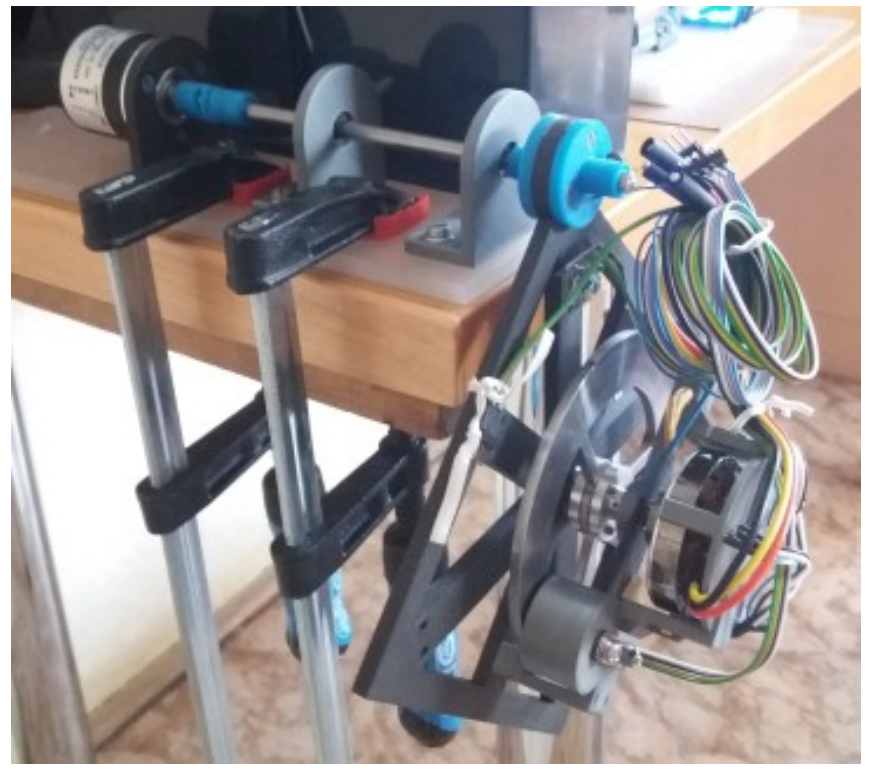

*Obr. 35: Reálný model upravený pro srovnávání parametrů*

Po odpojení osy v reálném modelu následovala série pěti měření chování reálného modelu, jejich zpracování v tabulkovém procesoru a porovnání s daty získané z chování simulačního modelu. Srovnávací graf výsledků chování simulačního a reálného modelu jsou na [Obr.](#page-43-0) 36.

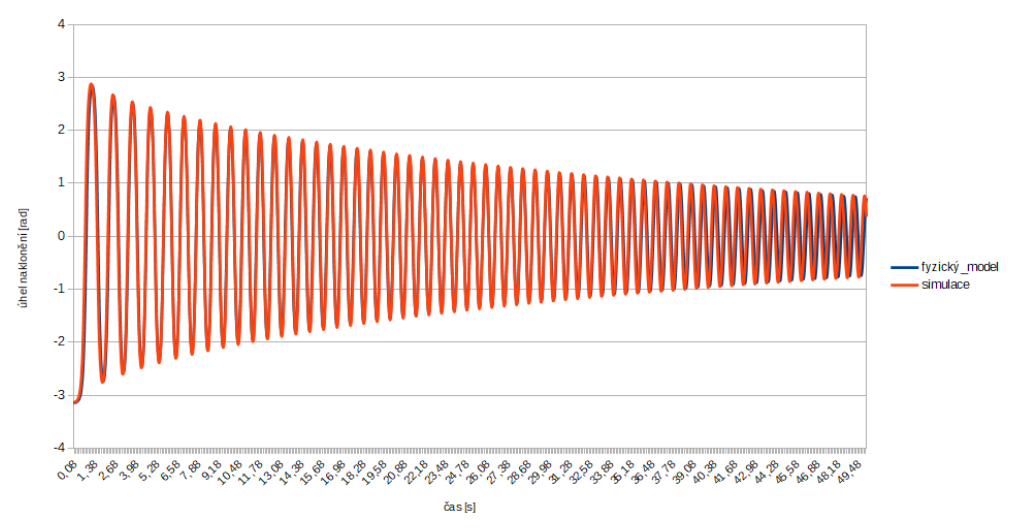

<span id="page-43-0"></span>*Obr. 36: Porovnání simulace a reálného chování*

Naměřená data reálného modelu a data získaná simulací nelinearizovaného simulačního modelu potvrdila správnost sestavených rovnic matematického popisu simulačního modelu i správnost údajů reálného modelu.

# **3.6 Ověření funkčnosti simulačního modelu**

Nejprve bylo nutno ověřit funkčnost regulace simulačního modelu a správnost vypočtených hodnot LQR regulátoru. Pro simulace byly experimentálním způsobem definovány mezní počáteční podmínky  $(\varphi_{\text{c}eik}; \dot{\varphi}_{\text{c}eik}; \dot{\varphi}_{\text{s}eiv}) = (0,045; -0,05; 0.06)$ . Parametry přidaného šumu a impulsu jsou popsány v kapitole [3.3.1](#page-33-2).

První simulace byla provedena na linearizovaném simulačním modelu bez přidaného šumu a její výsledné grafy jsou na [Obr.](#page-44-1) 37 a [Obr.](#page-44-0) 38.

Druhá simulace byla provedena na linearizovaném simulačním modelu s přidaným šumem. Výsledné grafy této simulace jsou na [Obr.](#page-45-1) 39 a [Obr.](#page-45-0) 40.

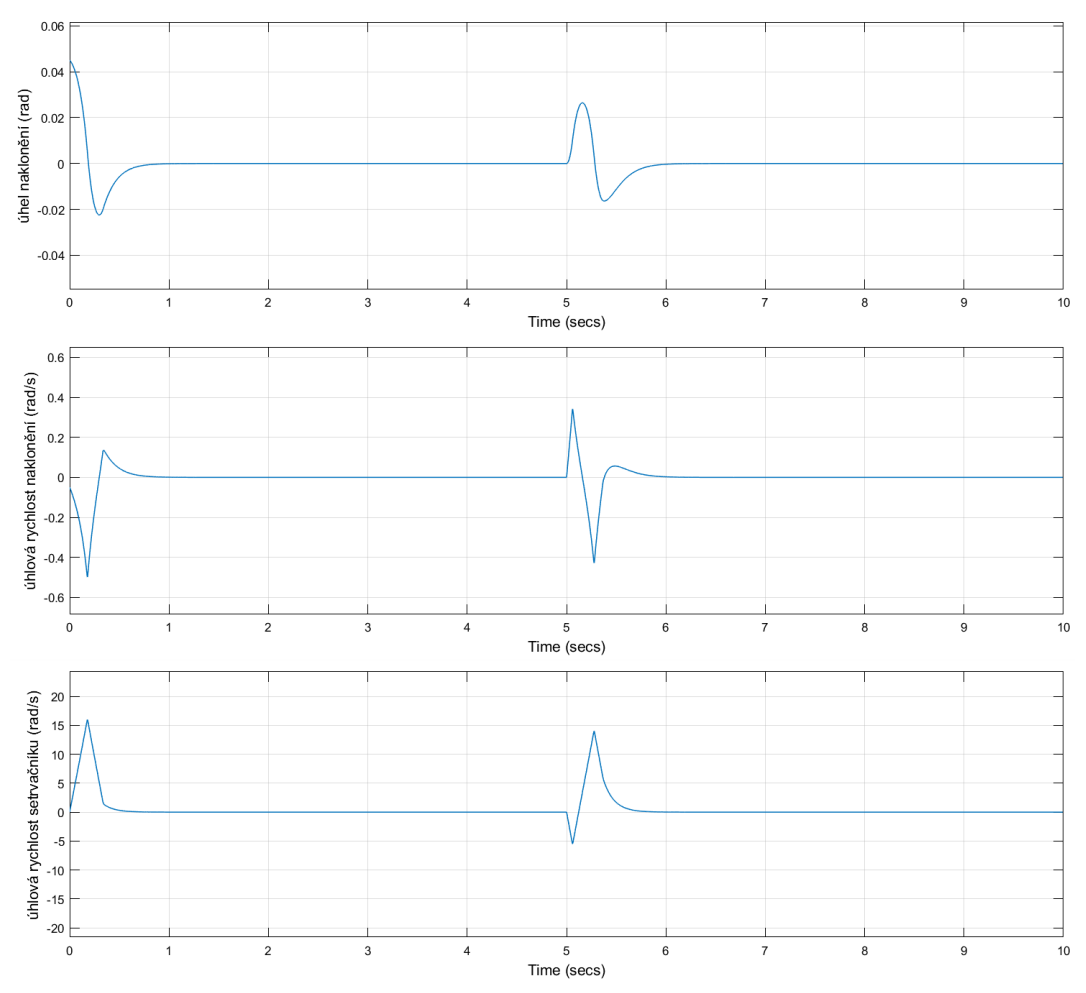

<span id="page-44-1"></span>*Obr. 37: Simulace bez přidaného šumu*

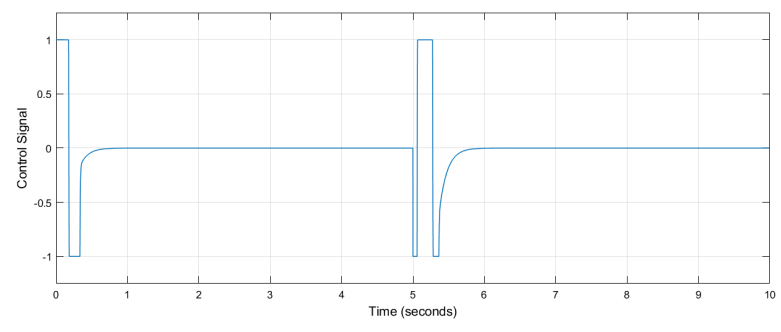

<span id="page-44-0"></span>*Obr. 38: Akční veličina simulace bez přidaného šumu*

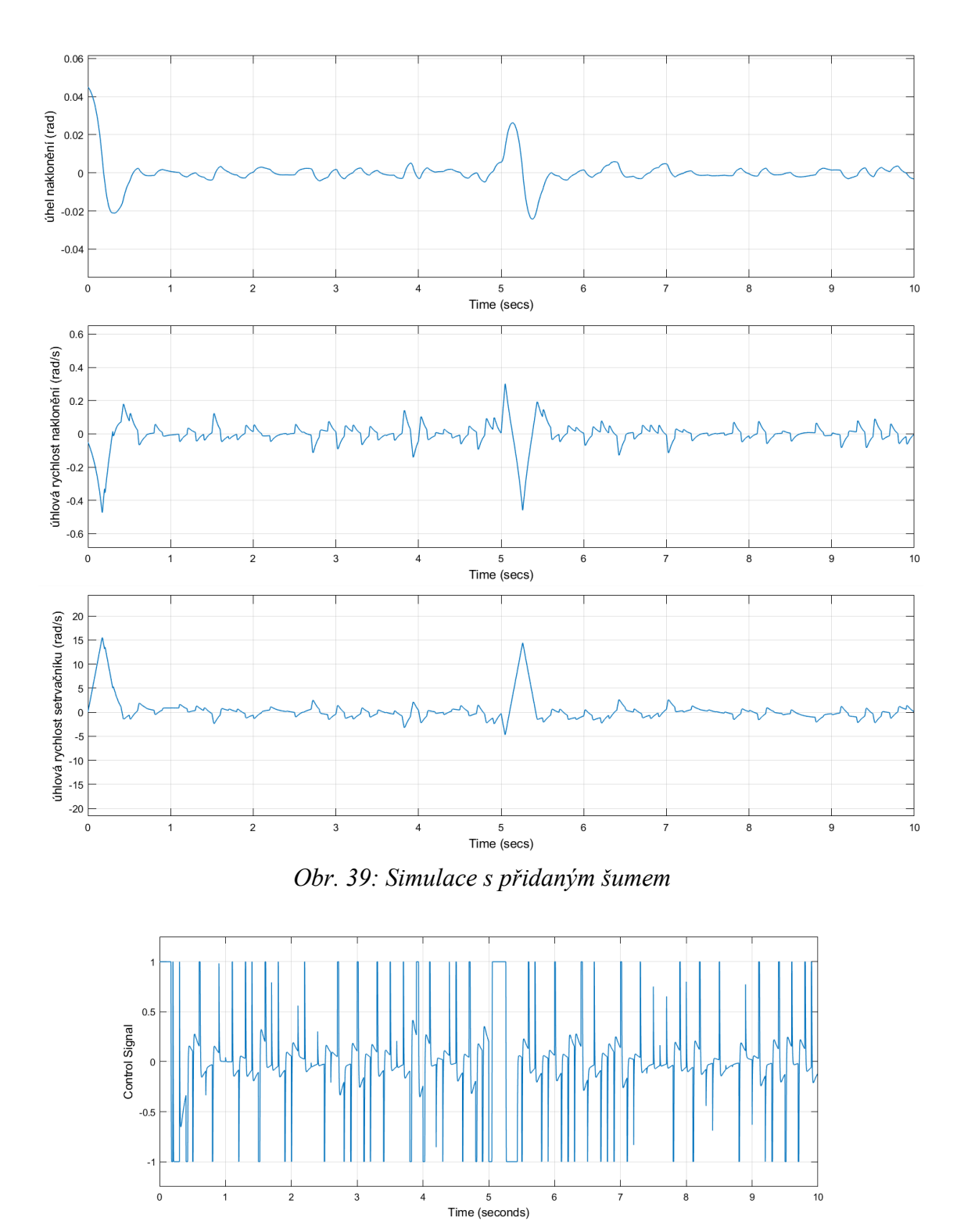

<span id="page-45-1"></span><span id="page-45-0"></span>*Obr. 40: Řídící veličina simulace s přidaným šumem*

Obě provedené simulace potvrdily funkčnost simulačního modelu i LQR regulátoru a pokud nebyly překročeny mezní parametry počátečního stavu a impulzu, tak i schopnost "balancování" simulačního modelu. Změnami počátečních parametrů a parametrů impulzu bylo ověřeno že při překročení mezních hodnot již není model schopen soustavu stabilizovat.

### **3.7 Ověření funkčnosti reálného modelu**

Při volbě řadiče motoru byl vybrán nejprve řadič ESC SimonK 30A. Důvodem byla kompaktnost provedení, cena a možnost jednoduchého přeprogramování přímo přes vstupní signál. Navíc jsou zdrojové kódy volně k dispozici a na internetu je velké množství návodů s tímto typem řadiče. Při experimentování s první verzí modelu kostky, která byla realizována s motorem A2208/13T a ESC SimonK 30A se však objevila jedna nepříjemná vlastnost ESC řadiče. Při jednosměrném režimu ESC jsou otáčky řízeny šířkou impulzů v rozmezí 1 ms – 2 ms. Při obousměrném režimu jsou otáčky v jednom směru řízeny šířkou 1 ms – 1,5 ms, při šířce 1,5 ms je motor zastaven a při impulsech 1,5 ms – 2 ms se motor otáčí v opačném směru. Aby nedocházelo ke kmitání motoru okolo neutrální polohy vlivem nepřesností šířky impulsů, je zde tzv. mrtvá zóna o velikosti 10% okolo impulsů šířky 1,5 ms. Při používání motoru blížící se úrovni plného výkonu tato vlastnost není kritická, ale při provozování okolo neutrální polohy a při nízkých otáčkách s požadavkem na rychlou změnu směru otáčení tato vlastnost způsobuje nepřesnost regulace rychlosti otáček.

Dalším testům byly podrobeny BLDC řadiče "DC Brushless Motor Controller BLDC PWM Driver Board 6.5V-50V 380W" [\(Obr.](#page-28-0) 15) a "500W DC12V-36V Brushless Motor Speed Controller BLDC Driver Board with Hall" [\(Obr.](#page-27-0) 14). Provedením jednoduchých testů však bylo zjištěno, že ani jeden z těchto řadičů není schopen aktivního brzdění motoru a ani rychlé změny směru otáčení motoru. Původní předpoklad byl, že tento typ řadičů, při změně hodnoty signálu řídícího směr otáčení, okamžitě změní směr otáčení motoru. Oba otestované řadiče však místo okamžité změny směru otáčení pouze odpojí přívod elektrického proudu do motoru a počkají na samovolné úplné zastavení motoru. Teprve po dosažení nulových otáček roztočí motor požadovaným směrem. Tento fakt znamenal vyřazení těchto dvou typů řadičů jako nepoužitelných a návrat k původnímu vybranému řadiči ESC SimonK 30A, který přes výše zmiňované nedostatky dokázal reagovat na změnu směru otáčení okamžitě.

Po otestování funkčnosti dalších jednotlivých HW komponent i částí programu jako např. vyčítání dat z obou IMU, byl sestaven kompletní řídící program, zkompilován a nahrán do mikropočítače. První testy kompletního systému však nevedly ke stabilizaci kostky v horní rovnovážné poloze, ale pouze k "chaotickému" otáčení setrvačníku bez zjevných souvislostí s polohou kostky. Kontrola řídícího programu neodhalila žádné chyby ani ve struktuře programu ani v měřených a zadávaných parametrech. Následovaly pokusy se změnami parametrů matice *Q* LQR regulátoru což je matice penalizace stavů parametrů (<sup>φ</sup> *celk ,*φ˙ *celk ,*φ˙ *setrv*) . Hodnoty v matici určují relativní kvalitu regulace jednotlivých parametrů. Při změnách těchto parametrů docházelo k viditelným změnám chování modelu kostky. Žádné změny však nevedly k požadované stabilizaci modelu kostky. Z grafu vytvořeného z diagnostických dat který je na [Obr.](#page-47-0) 41 nebylo možno vyčíst souvislosti které by vysvětlovaly chování modelu a důvod neúspěšného balancování a tím ani provést případné korekce v programu nebo konstrukci reálného modelu.

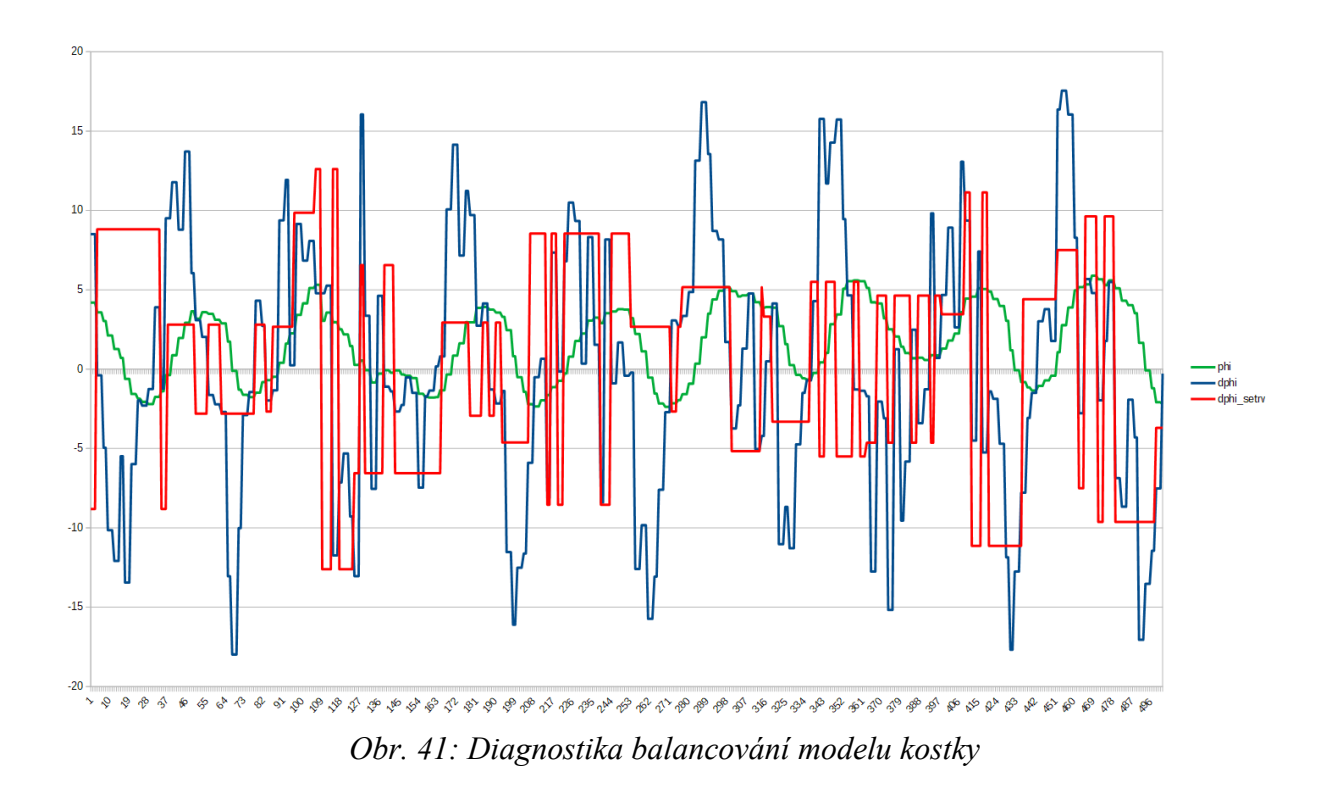

<span id="page-47-0"></span>Rozbory dat získané dalšími testováními jednotlivých komponent rovněž neukazovaly zjevné příčiny potíží. Vylučovací metodou pravděpodobností možných příčin byl vybrán jako nejpravděpodobnější příčinou pohon setrvačníku, tedy motor a jeho řadič. Z důvodu ověření parametrů pohonné jednotky bylo rozhodnuto otestovat jejich odezvu na jednotkový skok, odezvu na změnu směru otáčení, odezvu na trojúhelníkový signál a chování v okolí klidové polohy.

Prvním testem byla odezva na jednotkový skok, která měla zjistit zda je rozběh motoru se setrvačníkem dostatečně rychlý. Výsledky tohoto testu měly očekávaný korektní průběh a v čase 0,1 – 0,7 s lze považovat za lineární. Graf průběh odezvy je na [Obr.](#page-47-1) 42.

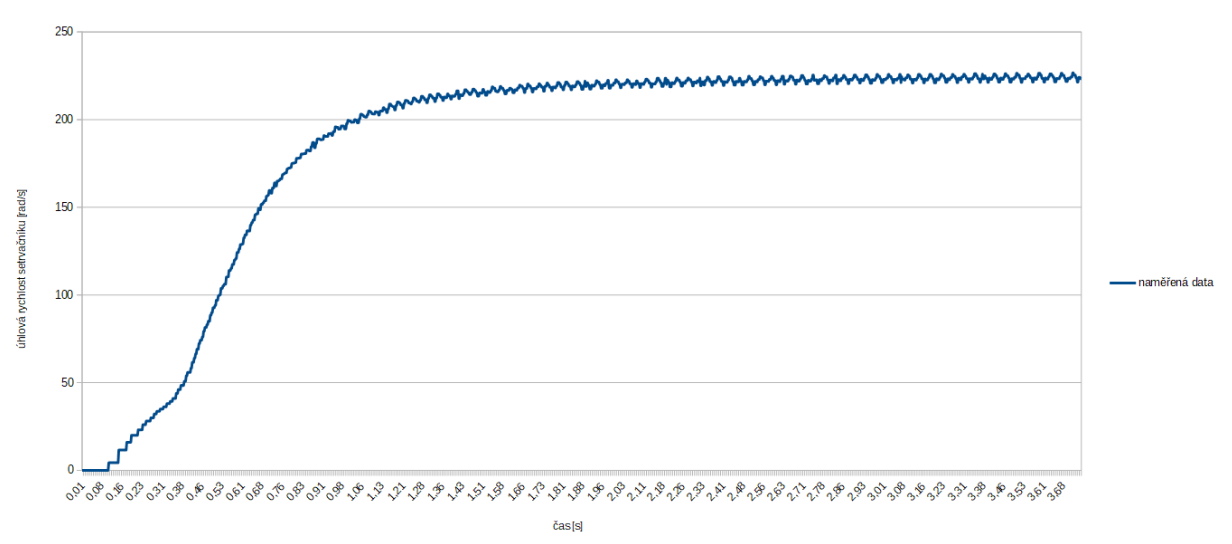

<span id="page-47-1"></span>*Obr. 42: Odezva setrvačníku na jednotkový skok*

# ÚSTAV AUTOMATIZACE A INFORMATIKY

Druhým testem bylo zjištění odezvy na požadavek na změnu směru otáčení. Setrvačník byl roztočen definovanou úrovní signálu jedním směrem a ve stanovenou dobu vyslán signál na změnu směru otáčení. Po uplynutí další definované doby byl setrvačník zastaven aktivním brzděním motoru. Tento test byl prováděn s modifikacemi úrovně řídícího signálu a časů změn směru otáčení a zastavení setrvačníku.

Tyto testy odhalily závažný problém v chování ESC řadiče. Testovaný ESC řadič přibližně v 50% testů místo změny směru otáčení nechal motor běžet setrvačností bez řízení a po nastavení signálu zastavení ho zastavil aktivním brzděním jak bylo požadováno. Toto chování nezávisí ani na dosažených otáčkách setrvačníku a ani na čase ve kterém je vyslán příkaz ke změně směru otáčení. Výsledky těchto testů jsou zřejmé z [Obr.](#page-48-1) 43 a [Obr.](#page-48-0) 44.

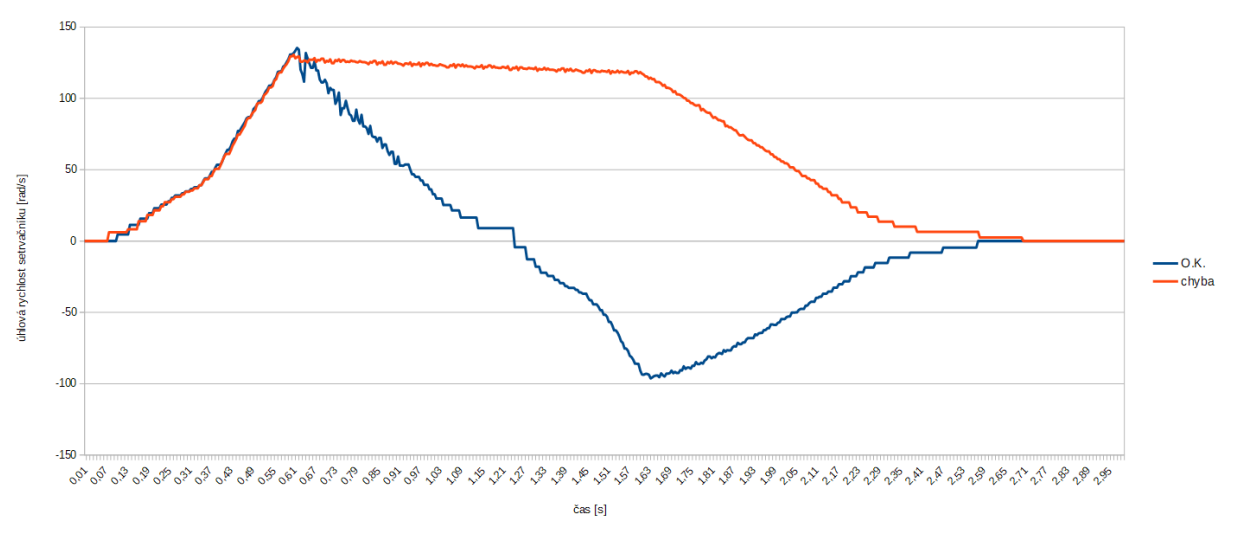

<span id="page-48-1"></span>*Obr. 43: Odezva na změnu směru otáčení*

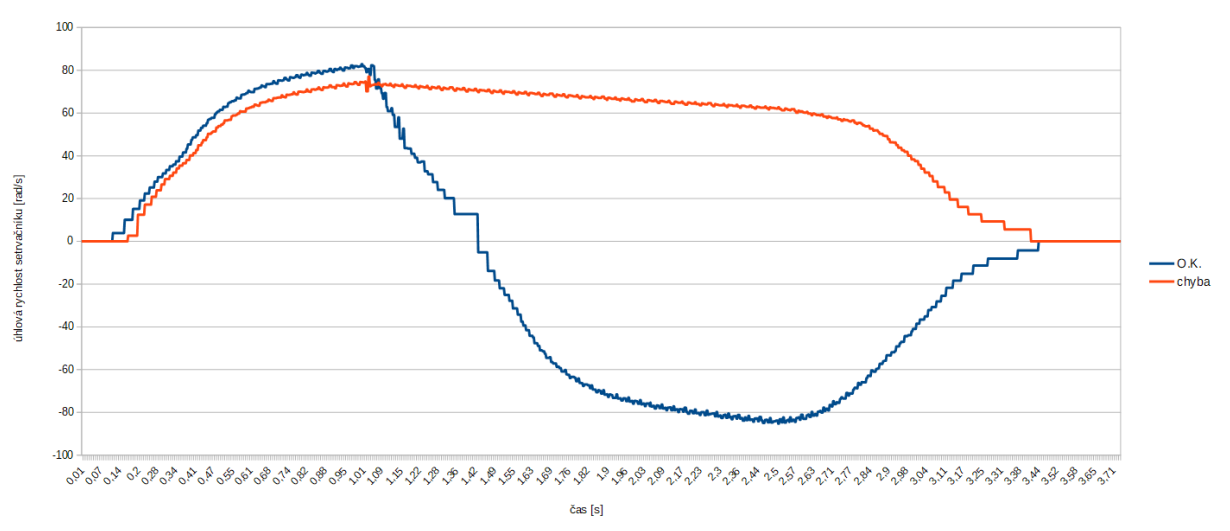

<span id="page-48-0"></span>*Obr. 44: Odezva na změnu směru otáčení*

Bylo vždy provedeno 10 testů pro každý nastavený parametr a následně naměřená data mezi sebou porovnávána. Protože naměřená data byla prakticky stejná, nebylo nutno naměřená data průměrovat a zobrazené grafy představují reprezentativní data.

Po výše zjištěných výsledcích bylo upuštěno od dalších testů. I kdyby byly provedeny další naplánované testy sloužící ke zjištění vlastností pohonné jednotky, nevedly by k zprovoznění balancování reálného modelu. Zjištěná vlastnost ESC řadiče je natolik závažná, že je nemožné s takto se chovajícím ESC řadičem zprovoznit balancování reálného modelu. Zda se jedná o vlastnost nebo chybu není možno bez další podrobné analýzy ESC řadiče rozhodnout. Vzhledem ke stavu projektu nemělo význam tuto analýzu provádět a další pokusy zprovoznit balancování reálného modelu již nebyly prováděny.

Vyhodnocením výsledků druhého testu je fakt, že se použitý ESC řadič SimonK 30A v naší aplikaci chová nedeterministicky a proto je pro řízení balancování reálného modelu nevhodný. Zjištěná vlastnost rovněž vysvětluje chaotické chování při balancování reálného modelu.

# **4 ZHODNOCENÍ A DISKUZE**

# **4.1 Požadované vlastnosti pohonné jednotky**

Zjištěná fakta ukazují pohonnou jednotku jako kritický prvek balancování reálného modelu. Pohon setrvačníku musí být schopen rychlé změny směru otáčení i při maximálních otáčkách v co nejkratší době a případné zastavení v co nejkratší době. Zároveň musí být schopen plynulého chodu i v otáčkách blížících se nule. Požadované vlastnosti jsou tedy velmi podobné jako jsou vlastnosti servomotoru. Žádný z otestovaných řadičů a motorů však tyto požadavky nesplňuje. Zhodnocení zjištěných informací ohledně pohonné jednotky poskytuje odpověď na zjištění uvedené v kapitole [3.2.6](#page-26-2) proč jsou v téměř všech úspěšných projektech použity řadiče a motory firmy MAXON a to zejména motor Maxon EC45 flat a řadiče ESCON 36/3 EC. Pohonná jednotka složená z tohoto motoru a řadiče je, podle dostupných informací, schopna splnit požadavky na pohon setrvačníku zajišťující balancování reálného modelu, jak je zřejmé i z úspěchu samotného projektu Cubli, kde jsou tyto motory i řadiče použity.

# **4.2 Finanční rozvaha**

V [Tab.](#page-50-0) 2 jsou uvedeny přímé finanční náklady na realizaci reálného modelu použitého pro testování funkčnosti. Vedlejší náklady jako např. pořízení nástrojů a přístrojů a nepoužité elektronické komponenty nejsou do nákladů zahrnuty.

<span id="page-50-0"></span>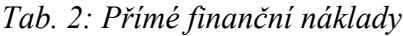

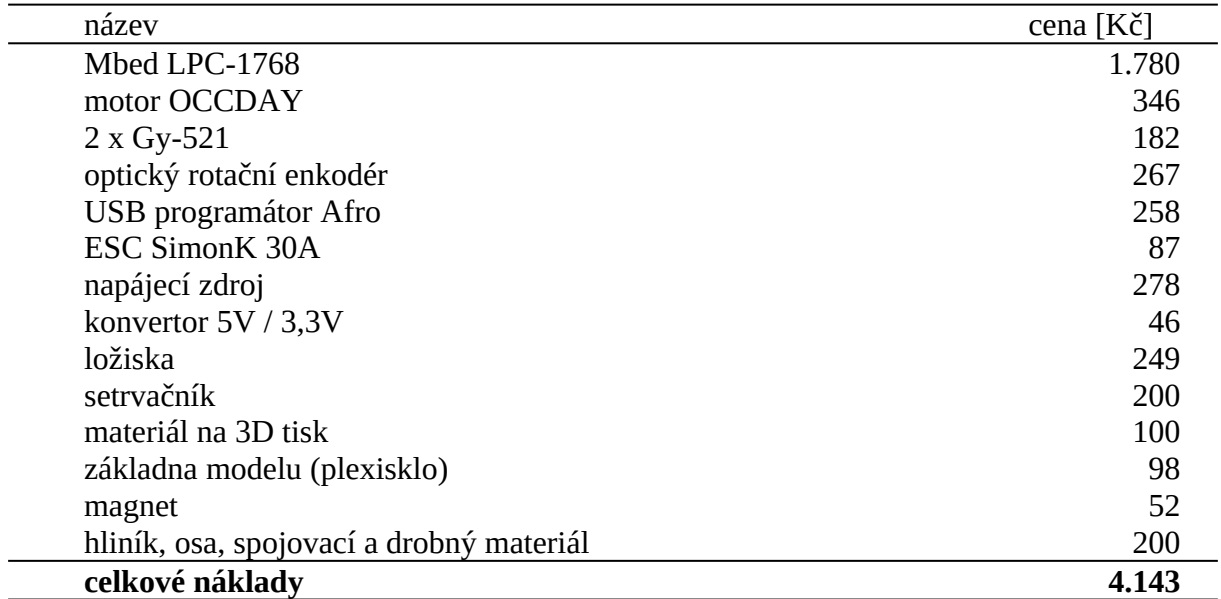

# **5 ZÁVĚR**

Hlavním cílem práce byla realizace řízení inverzního kyvadla využívající ke stabilizaci principu setrvačníku. Před realizací proto bylo nutné podrobné prostudování problematiky inverzního kyvadla. Součástí studia bylo i seznámení se s principy a vlastnostmi setrvačníku a akcelerometru a jejich možnému využití pro stabilizaci inverzního kyvadla.

V teoretické části práce byly úspěšně provedeny simulace dynamického systému simulačního modelu v Simulinku. První simulace byla provedena jako řízení LQR regulátorem linearizovaném simulačního modelu popsaného stavovými rovnicemi. Druhá simulace byla provedena na simulačním modelu popsaného diferenciálními rovnicemi a výstupní data této simulace byla použita k porovnání s daty získané z chování reálného modelu. Protože se data simulačního a reálného modelu bez regulace prakticky shodovaly, je možno konstatovat, že je teoretická část práce matematicky bez chyby a reálný model má parametry odpovídající výpočtům.

První částí realizace byl výběr hardwarových komponent vhodných pro stavbu reálného modelu. Následovala vlastní výroba reálného modelu, která se skládala z návrhu a následného nakreslení 3D modelů jednotlivých komponent, jejich vytištění na 3D tiskárně, zámečnických prací na kovových částech reálného modelu a na závěr sestavení celého reálného modelu. Následovalo zapojení pomocných elektrických obvodů, které bylo realizováno na nepájivém kontaktním poli. To později umožnilo bezproblémové operativní změny v zapojení vyvolané hledáním příčiny nefunkčnosti balancování.

V závěrečné části realizace byl vytvořen řídící program mikrokontroléru pro řízení pohonné jednotky setrvačníku. Program zajišťuje vyčítání dat z IMU a Hallových sond snímajících rychlosti otáčení motoru. Tato data jsou následně zpracována Kalmanovým filtrem a algoritmem LQR regulátoru, který vygeneruje signál reprezentující akční veličinu. Tento signál je následně vyslán do řadiče motoru. Z pohledu tvorby řídícího algoritmu je program bez závad a jeho chod nevykazuje nedostatky.

Následovalo ověření funkčnosti, které však ukázalo, že výsledný produkt není schopen stabilního balancování jak bylo požadováno v zadání práce. Zprovoznění se nepodařilo ani přes veškeré úsilí a strávený čas. Mezi hlavní činnosti na zprovozňování patřily kontrola funkčností jednotlivých komponent, kontrola funkčnosti programu, pokusy s různými řadiči motoru a mnoho pokusů se změnou parametrů LQR regulátoru i experimentální změny matematického modelu. Výsledkem těchto pokusů byla hypotéza o nedefinovaných potížích s pohonnou jednotkou. Proto byla navrhnuta a provedena diagnostika chování motoru a jeho řadiče, která následně odhalila nespolehlivost řadiče motoru. Tato nespolehlivost se při oživování jednotlivých komponent neprojevila a viditelně se projevila až při závěrečné diagnostice. Fakt, že se nepodařilo úspěšně zprovoznit stabilizaci reálného modelu, potvrdil že stabilizace inverzního kyvadla nepatří mezi jednoduché problematiky. Stačí aby jedna komponenta systému nepracovala podle požadovaných parametrů a celý systém se stává nefunkčním.

Balancující model kostky se tedy bohužel nepodařilo zprovoznit přes veškeré vynaložené úsilí. Jako primární příčina neúspěchu bylo stanoveno nedeterministické chování řadiče motoru při rychlých změnách směru otáček motoru, které znemožňuje balancování reálného modelu v horní rovnovážné poloze.

Do budoucna by bylo možno model kostky zprovoznit výměnou pohonné jednotky, tedy motoru i řadiče motoru. Tato výměna bude znamenat zásadní předělání konstrukce reálného modelu, zejména části uchycení motoru. Téměř jistě bude nutná i výměna osy setrvačníku, která je vyrobena s ohledem na konstrukci použitého motoru. Zároveň bude nutno upravit řídící program i elektronickou část podle požadavků nově použitého řadiče motoru a parametrů nového motoru. Následkem výměny motoru dojde ke změně parametrů reálného modelu. Tyto změny bude nutné zohlednit v simulačním modelu, opravit výpočty a provést znovu simulace regulace a porovnání parametrů simulačního a reálného modelu. Pokud bude nová pohonná jednotka fungovat spolehlivě a s očekávanými parametry, je velká pravděpodobnost, že balancování modelu kostky bude rovněž fungovat.

Další možné pokračování je zprovoznění postavení reálného modelu na jeho vrchol. Stávající konstrukce reálného modelu je k tomuto pohybu přizpůsobená, je pouze třeba spočítat potřebné parametry algoritmu, vyřešit elektrické ovládání magnetu a upravit řídící program.

Po případném zprovoznění balancování modelu kostky (dosud řešené jedné stěny) a stavění modelu z ležící do svislé polohy, může být dalším krokem výroba a zprovoznění kompletní repliky Cubli. To bude znamenat další úpravy parametrů simulačního modelu, zejména celkovou hmotnost a setrvačnost tělesa, vytvoření celkové konstrukce kostky, vyřešení napájení modelu vhodným akumulátorem a úpravu řídícího programu.

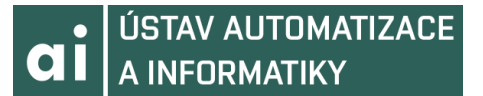

# **6 SEZNAM POUŽITÉ LITERATURY**

- [1] GAJAMOHAN, Mohanarajah, MERZ, Michael, THOMMEN, Igor, D'ANDREA, Raffaello. *The Cubli: A Cube that can Jump Up and Balance.* [cit. 2019-05-10] Dostupné z <http://www.idsc.ethz.ch/research-dandrea/research-projects/archive/cubli.html>
- [2] BJERKE, Erik. PEHRSSON, Björn. (2016) *Development of a nonlinear mechatronic cube - The jumping and balancing cube*. Göteborg : Chalmers University of Technology (Ex -Institutionen för signaler och system, Chalmers tekniska högskola, no: EX011/2016). [cit. 2019-05-10] Dostupné z [http://studentarbeten.chalmers.se/publication/233543](http://studentarbeten.chalmers.se/publication/233543-development-of-a-nonlinear-mechatronic-cube-the-jumping-and-balancing-cube) [development-of-a-nonlinear-mechatronic-cube-the-jumping-and-balancing-cube](http://studentarbeten.chalmers.se/publication/233543-development-of-a-nonlinear-mechatronic-cube-the-jumping-and-balancing-cube)
- [3] BREHIN, Julien. *One-Frame Cubli Dynamic Control of a Reacion Wheel Inverted Pendulum* [cit. 2019-10-05] Dostupné z <https://www.youtube.com/watch?v=htuAXPmxgmk>
- [4] MAYR, J., SPANLANG F., GATTINGER, H. *Mechatronic design of a self-balancing threedimensional inertia wheel pendulum.* Johannes Kepler university Linz, Institute of robotics [cit. 2019-05-10] Dostupné z <https://www.youtube.com/watch?v=bEwf6nDZSFE>
- [5] TEMMERMAN Kris. *Making a Rolling Cube.* [cit. 2019-05-10] Dostupné z <https://www.youtube.com/watch?v=-1PDWG4GqNE>
- [6] ŠTOLL, Ivan, TOLAR Jiří a JEX Igor. *Klasická teoretická fyzika.* Praha: Univerzita Karlova, nakladatelství Karolinum, 2017. ISBN isbn978-80-246-3545-3.
- [7] LANGER Jiří, PODOLSKÝ Jiří. *Teoretická mechanika.* Studijní text k přednášce NOFY003. [cit. 2019-05-08] Dostupné z: <http://utf.mff.cuni.cz/vyuka/OFY003/TEXTY/tuhetele.pdf>
- [8] MORIN, David. *Introduction to classical mechanics: with problems and solutions*. New York: Cambridge University Press, 2008. ISBN 9780521876223.
- [9] InvenSense Inc. *MPU-6000and MPU-6050Product SpecificationRevision 3.4* [cit. 2019-05-08] Dostupné z [https://store.invensense.com/datasheets/invensense/MPU-](https://store.invensense.com/datasheets/invensense/MPU-6050_DataSheet_V3%204.pdf)[6050\\_DataSheet\\_V3%204.pdf](https://store.invensense.com/datasheets/invensense/MPU-6050_DataSheet_V3%204.pdf)
- [10] ŠVARC, Ivan. *Automatické řízení. Vyd. 2.* Brno: Akademické nakladatelství CERM, 2011. ISBN 978-80-214-4398-3.
- [11] BUREŠ, Jiří. *Valivé tření (valivý odpor)* [cit. 2019-05-10] Dostupné z <http://www.converter.cz/tabulky/valive-treni.htm>

# **7 SEZNAM ZKRATEK, SYMBOLŮ, OBRÁZKŮ A TABULEK**

# **Seznam zkratek**

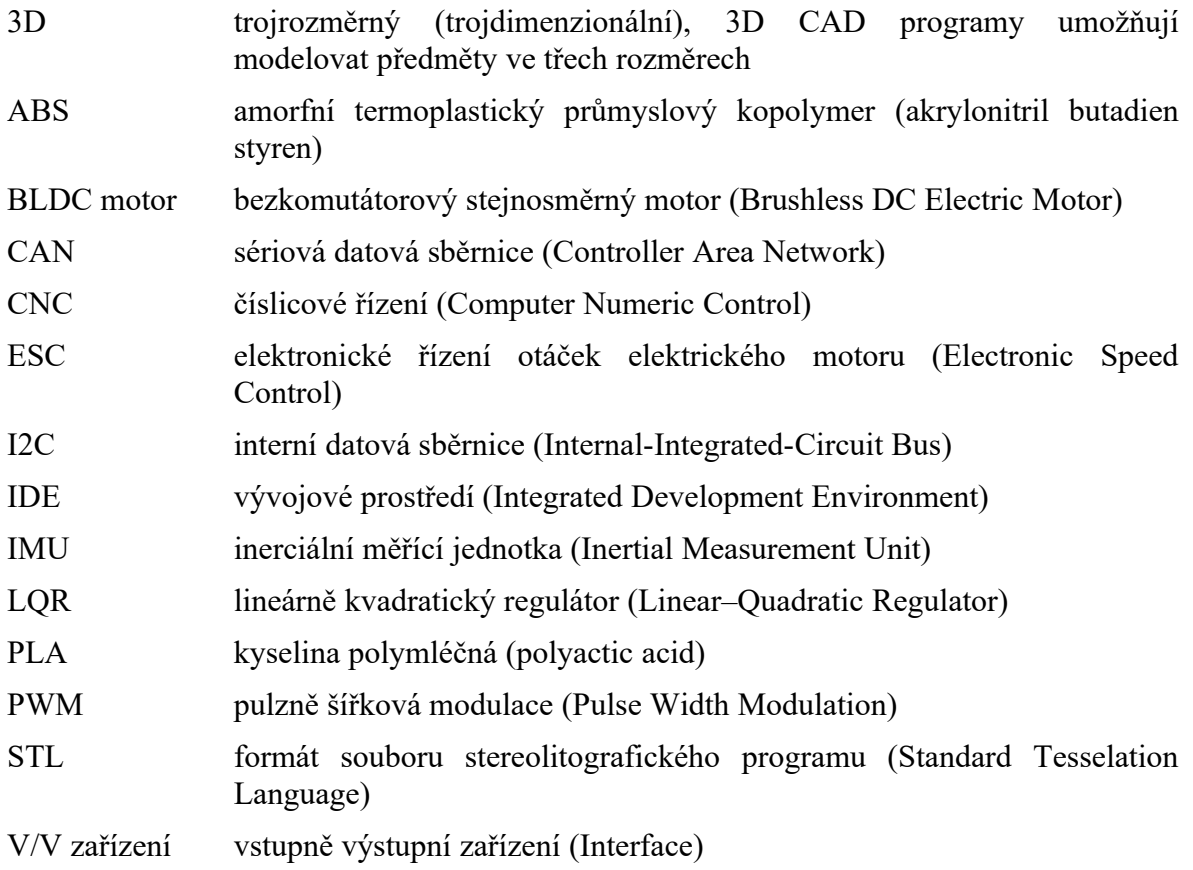

# Seznam obrázků

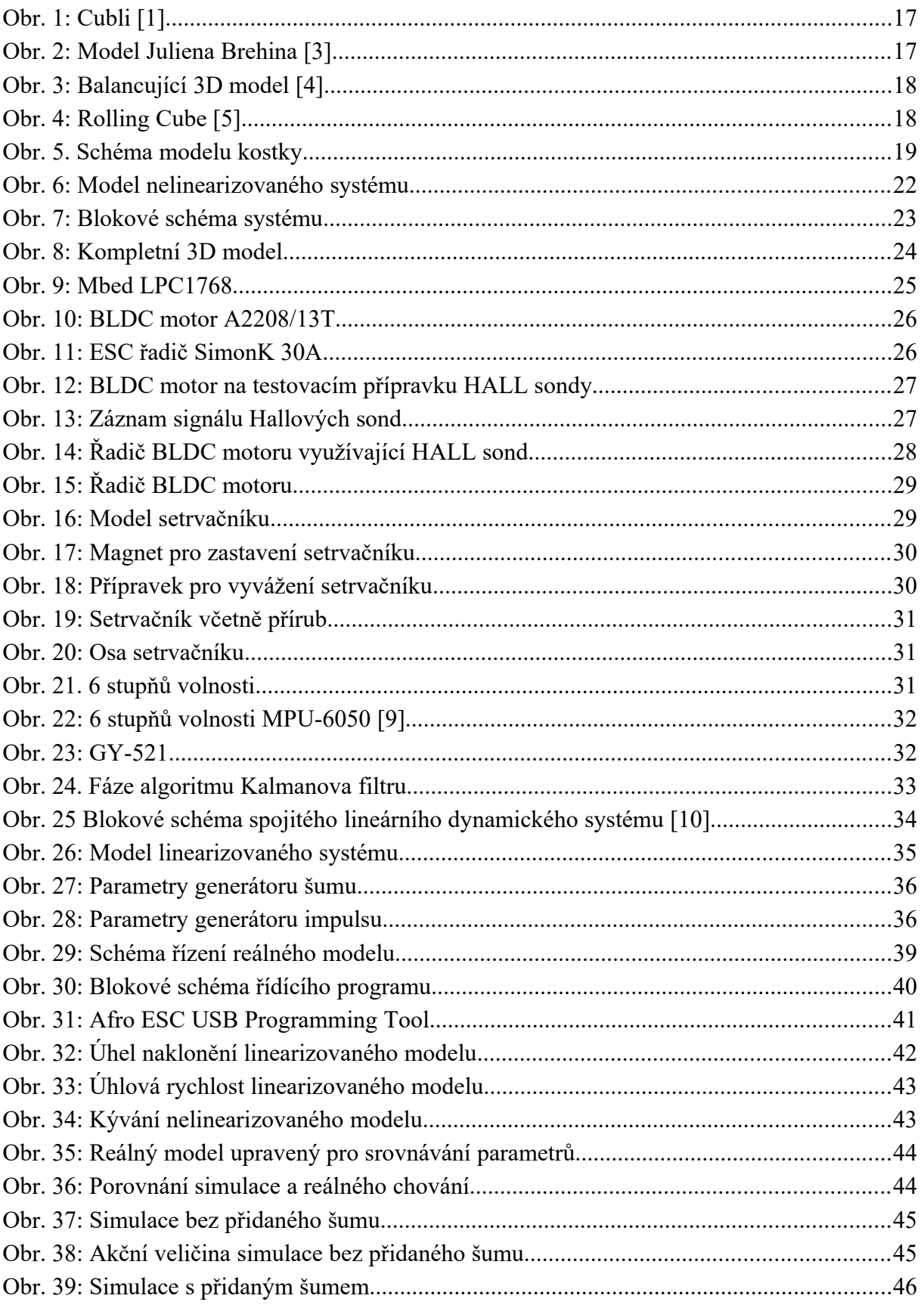

# **OI** USTAV AUTOMATIZACE

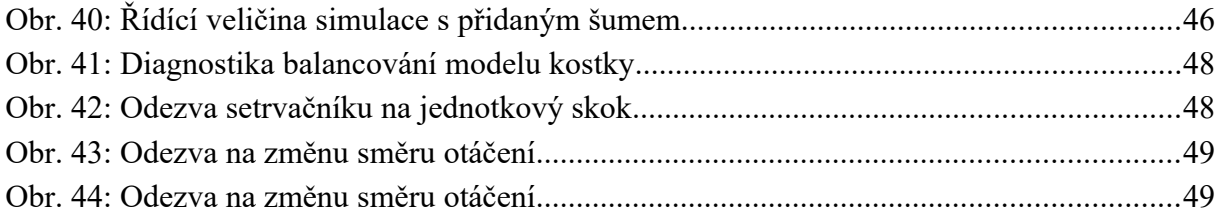

# Seznam tabulek

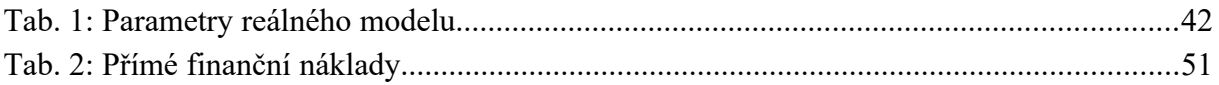

# **8 SEZNAM PŘÍLOH**

Příloha 1: CD-ROM

Příloha 2: Vývojový diagram algoritmu řízení modelu

# **Příloha 2: Vývojový diagram algoritmu řízení modelu**

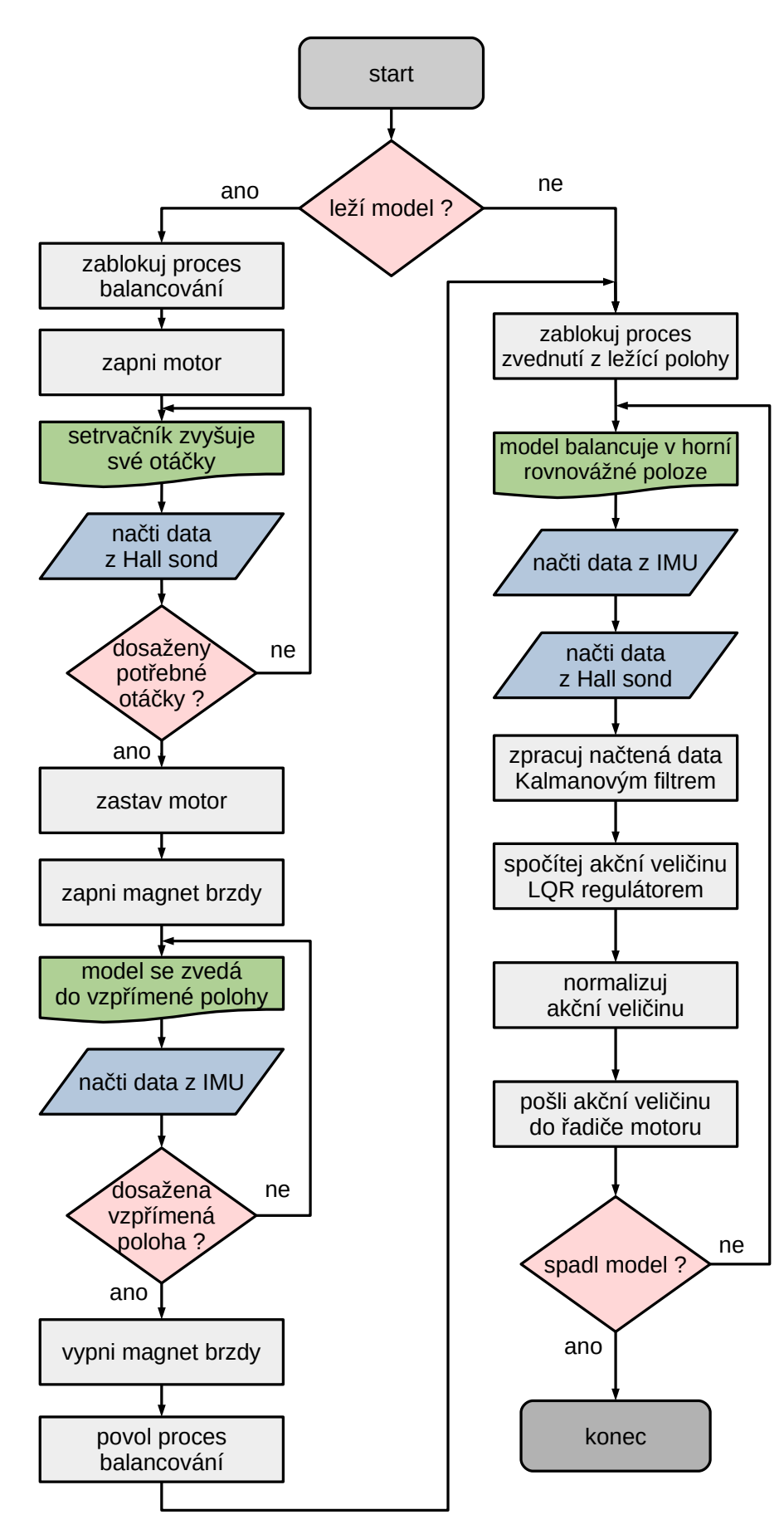